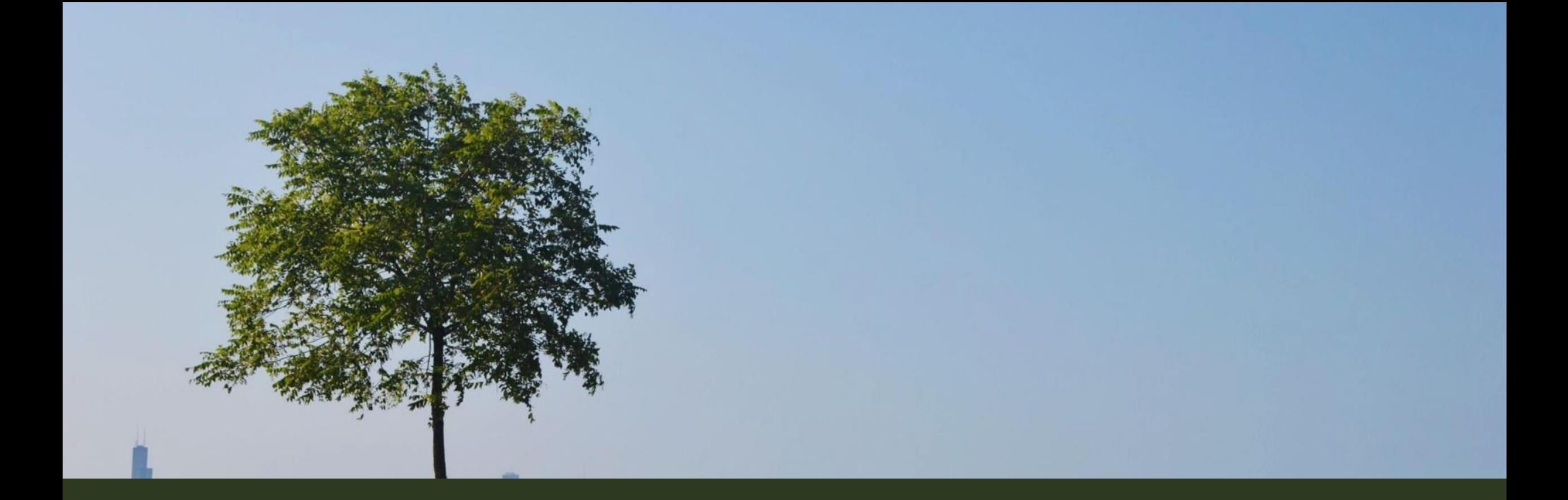

#### THE CITY NATURE CHALLENGE IN THE BRAZOS VALLEY

#### **Bruce Neville**

**Texas Master Naturalist** 

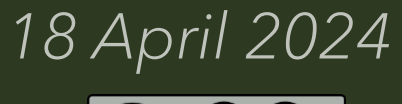

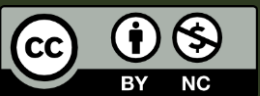

#### WHAT IS THE CITY NATURE  $\overline{\text{CHALLENGE?}}$

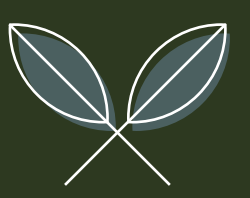

#### BEGUN IN 2016

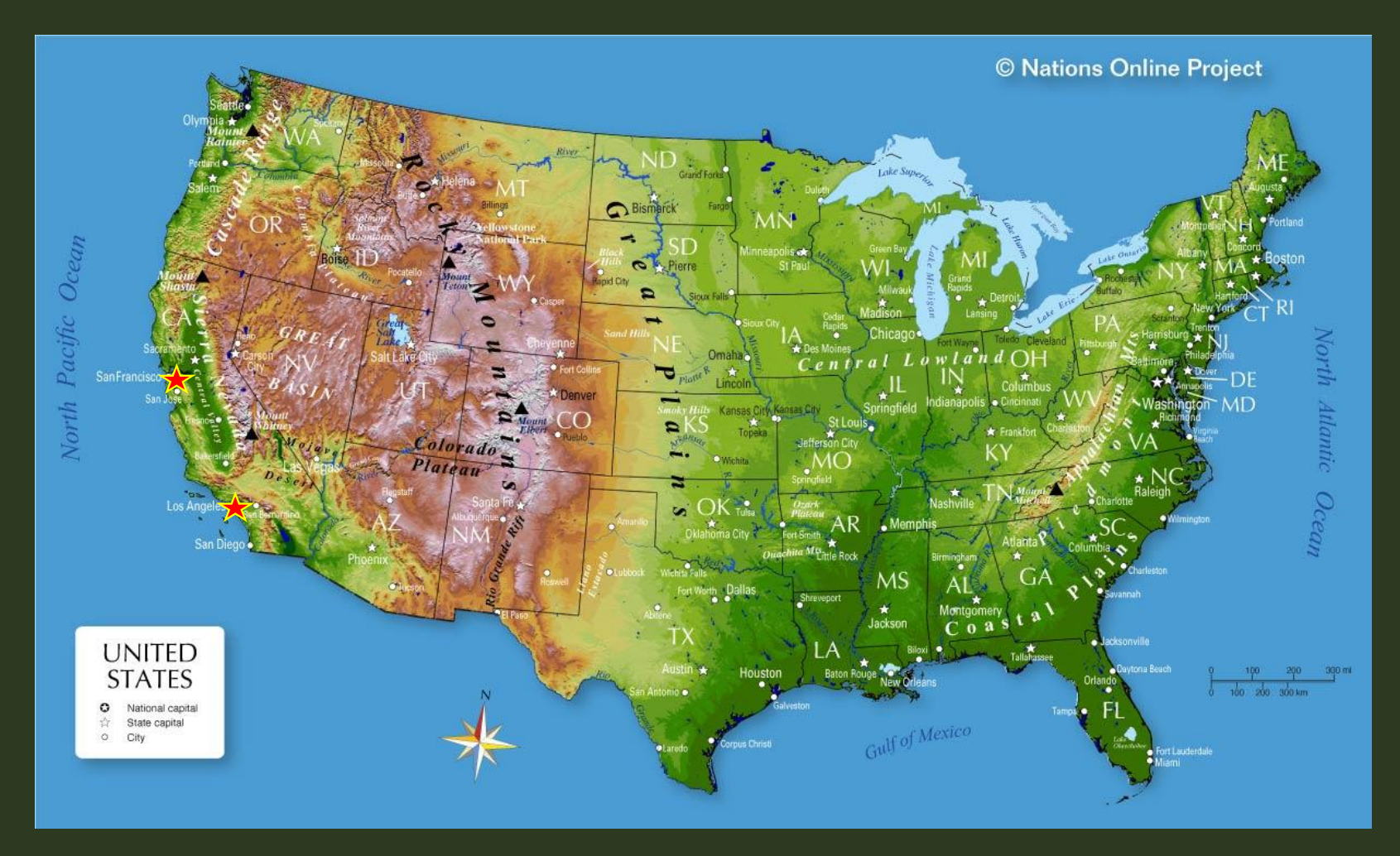

Image credit: https://www.nationsonli ne.org/oneworld/map/u sa\_map.htm#google\_vi gnette

## 2023 RESULTS WORLDWIDE

- 1,870,763 Observations
- 57,227 Species
- 66,394 Participants
- 440ish Cities?

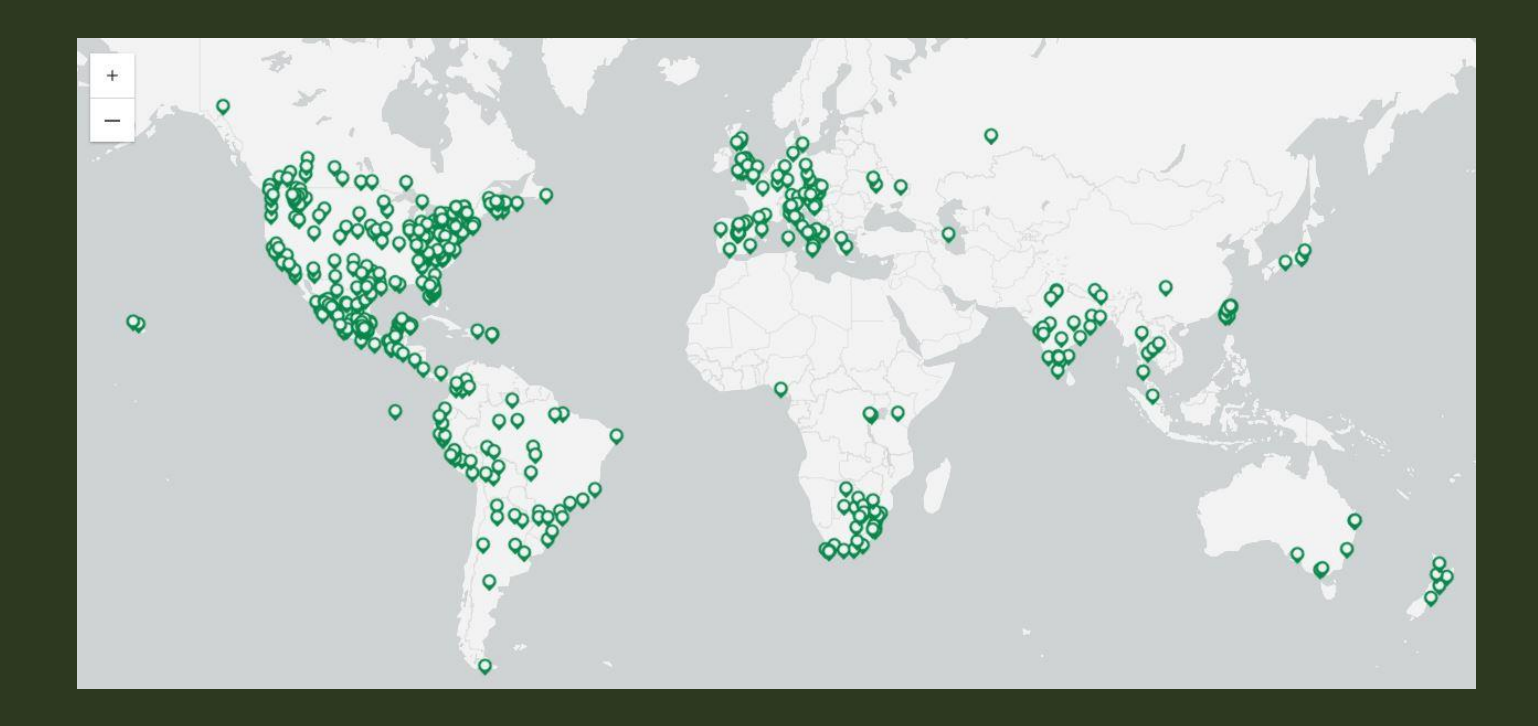

# 2024 CITIES (700+)

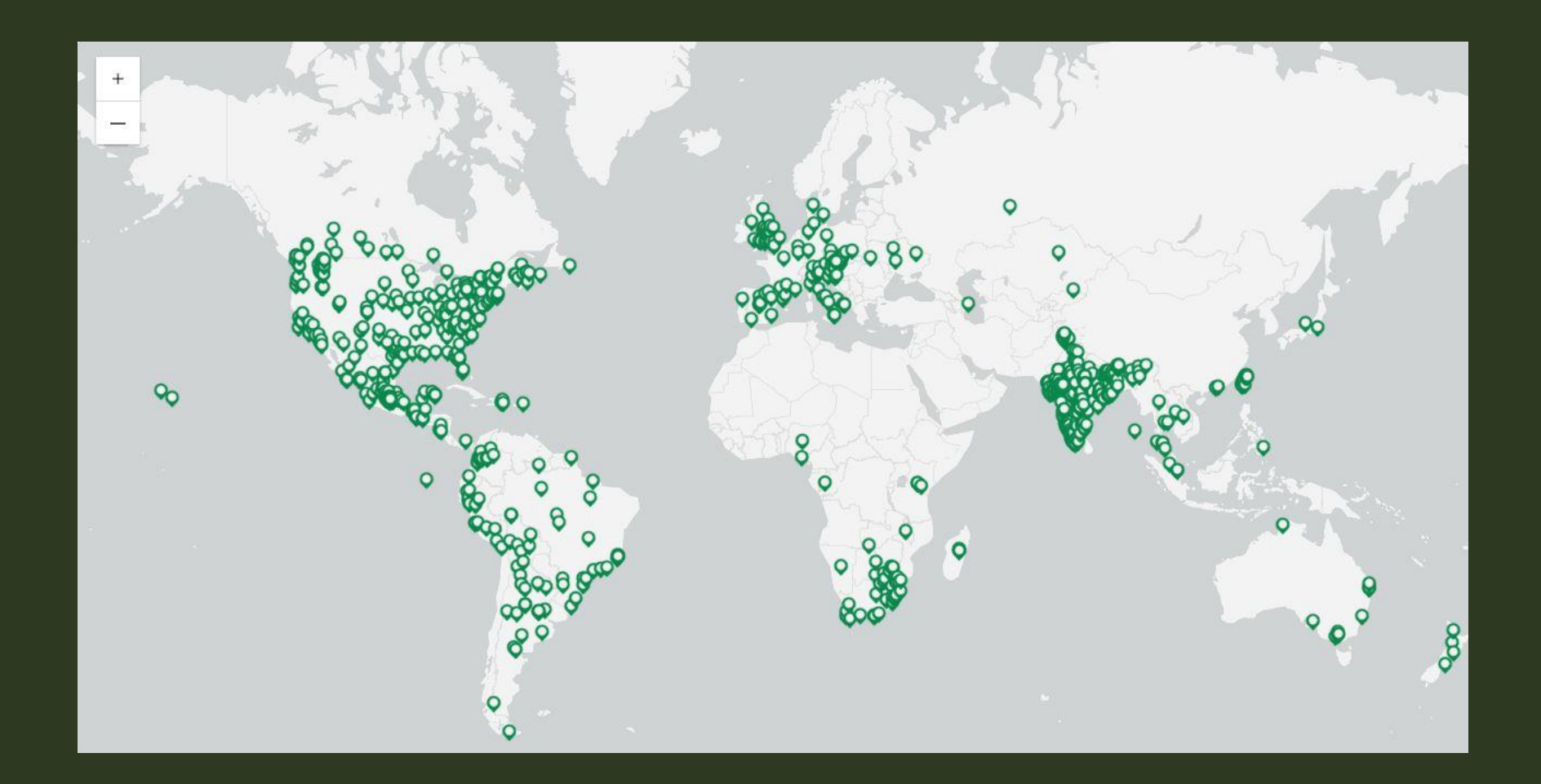

#### WHAT TO DOCUMENT

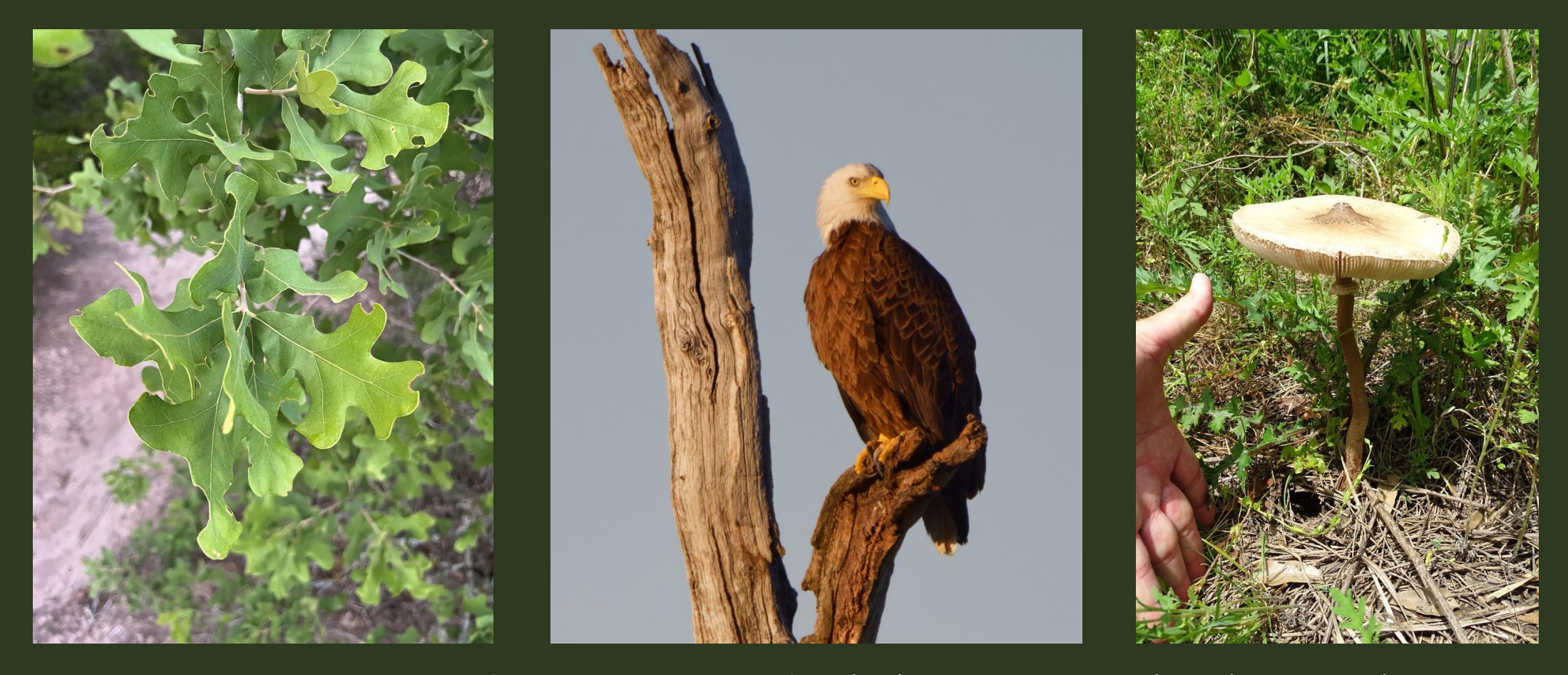

Post Oak, Mark McDermott, Texas A&M University, cc-by-nc, https://www.inaturalist.org/observations/159137498. Bald Eagle, Brent Cox, Texas, cc-by, https://www.inaturalist.org/observations/157907773 [cropped]. Macrolepiota, Dwight Bohlmeyer, College Station, cc-by-nc, https://www.inaturalist.org/observations/157910978 [cropped].

#### O THER WAYS TO DOCUMENT

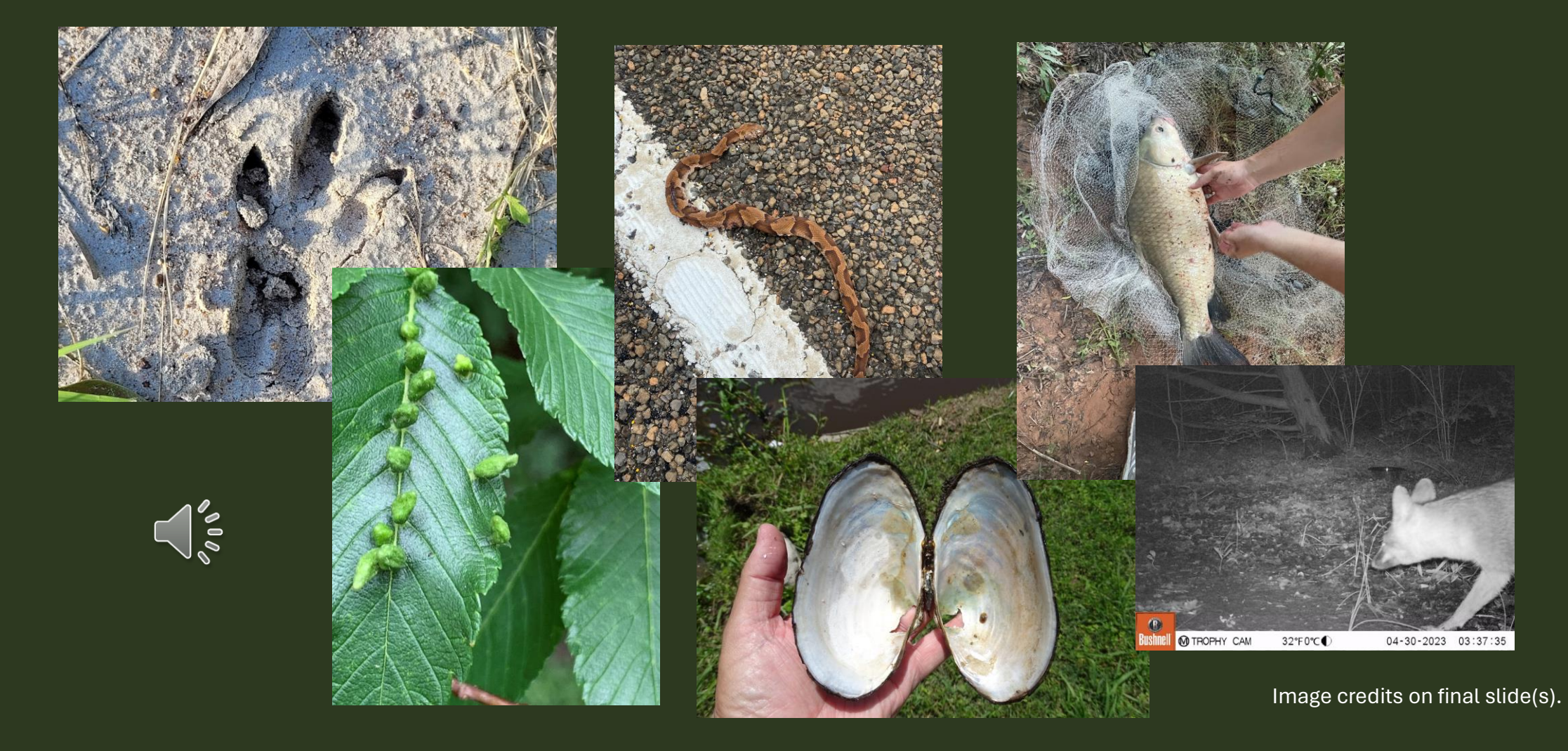

## WHAT NOT TO DOCUMENT

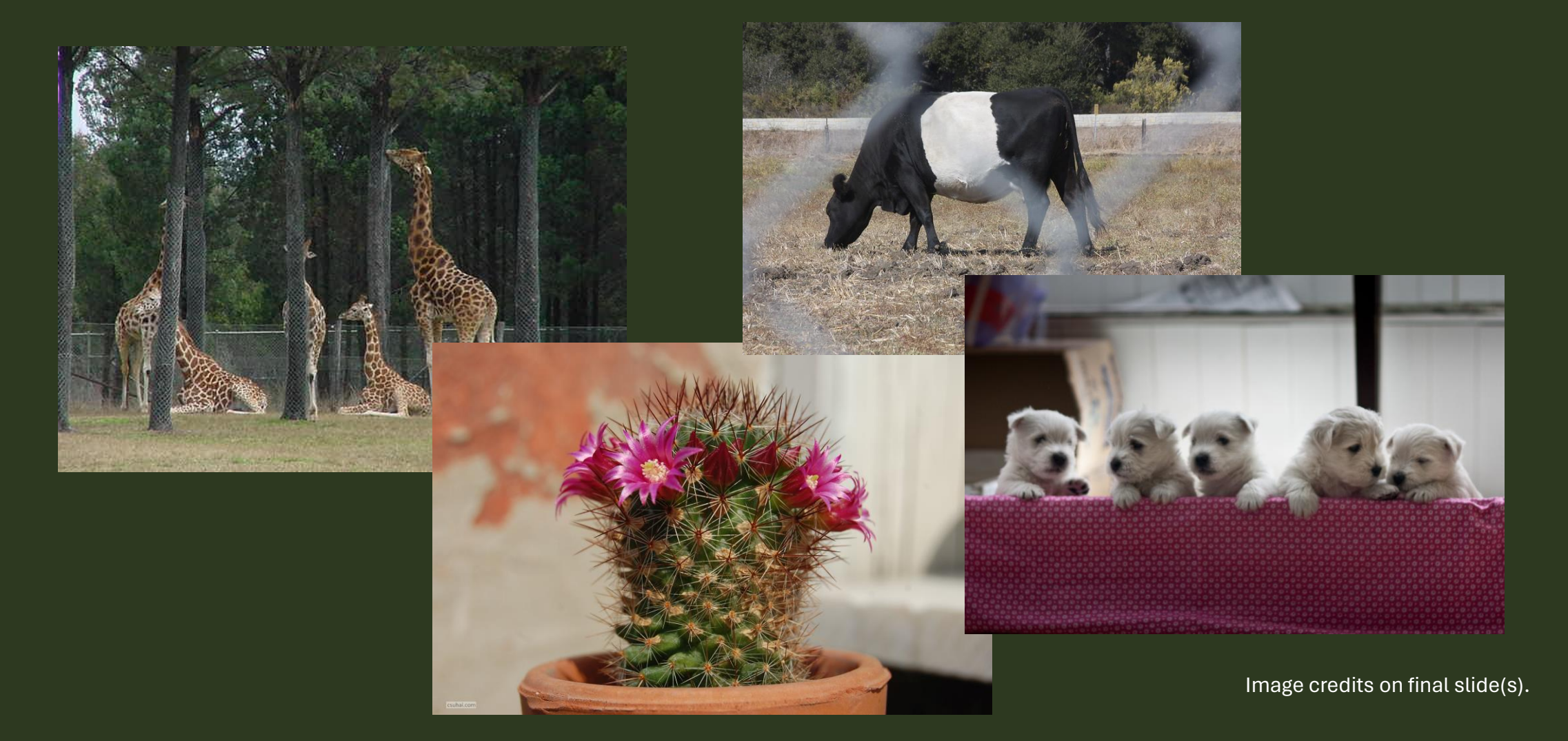

#### 2024 TIMELINE

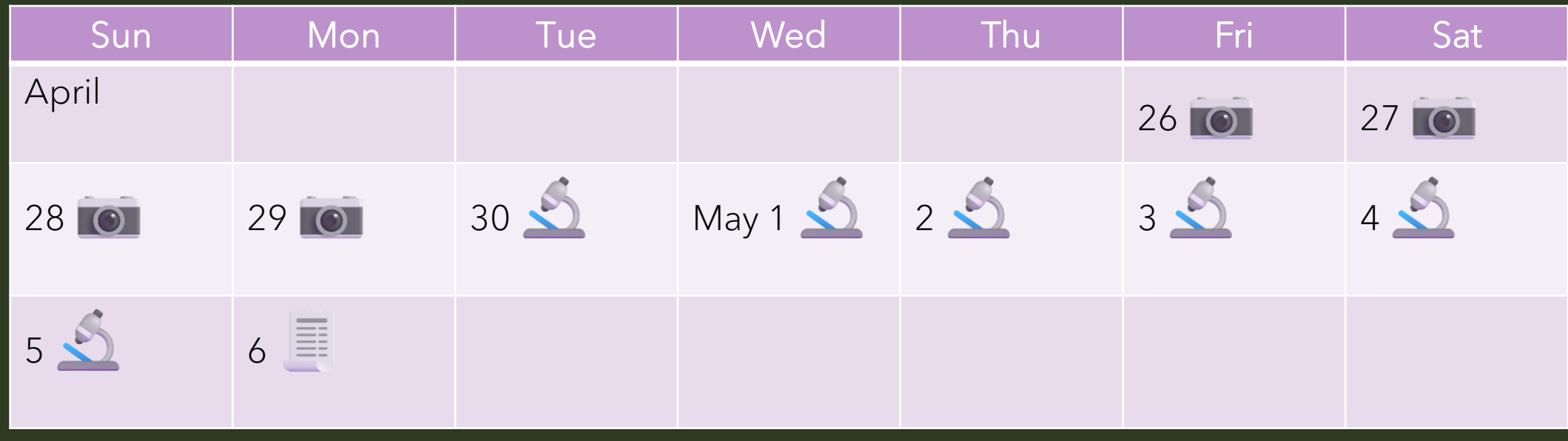

#### WHAT IS THE HISTORY OF THE CNC IN THE BRAZOS VALLEY?

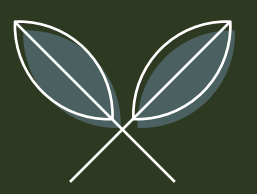

## BRAZOS VALLEY CNC TERRITORY

Note: Washington County is NOT included, but this is the map I had.

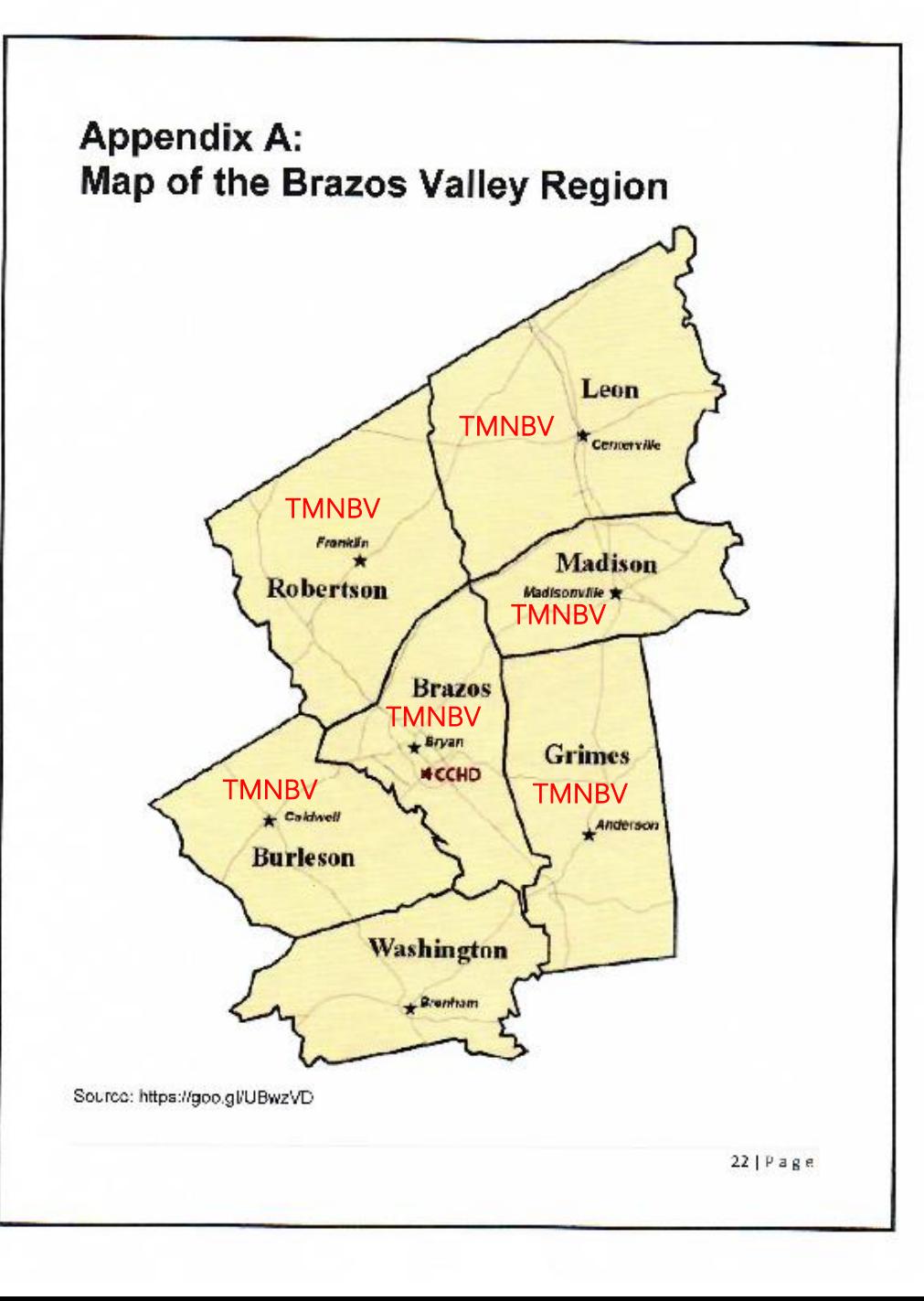

#### NUMBER OF OBSERVATIONS

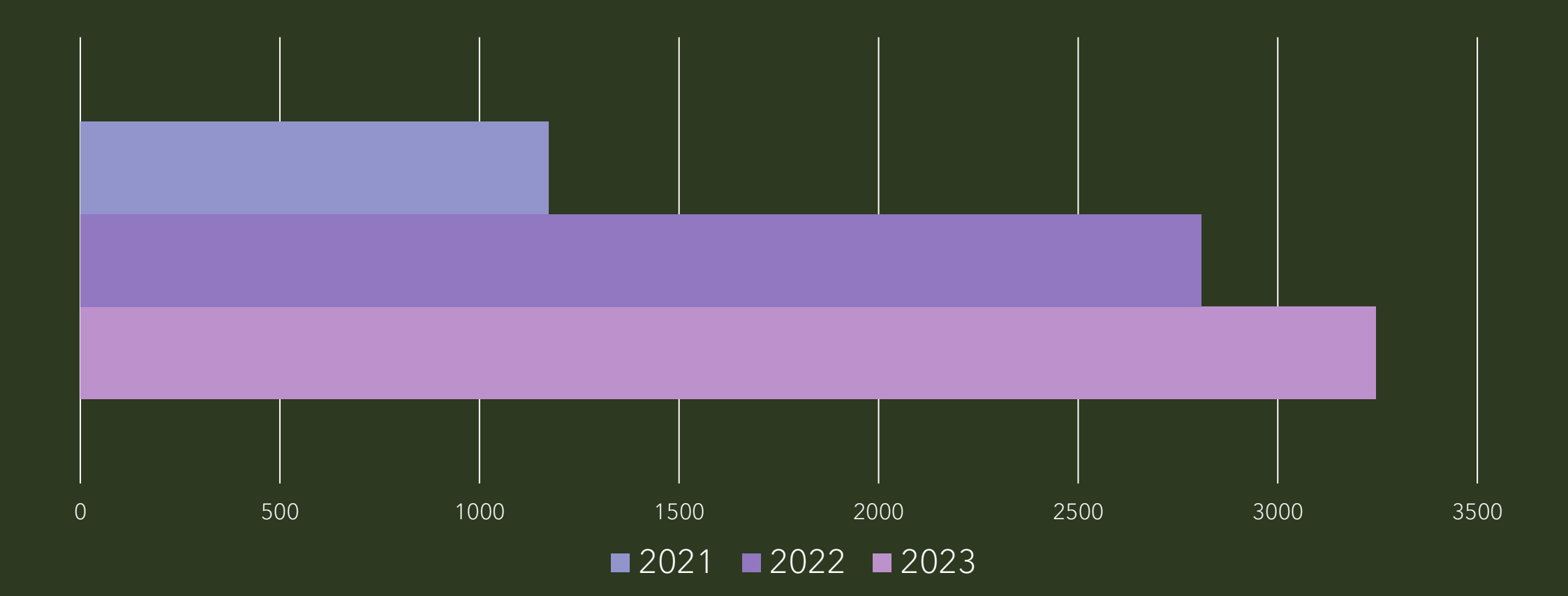

#### NUMBER OF SPECIES

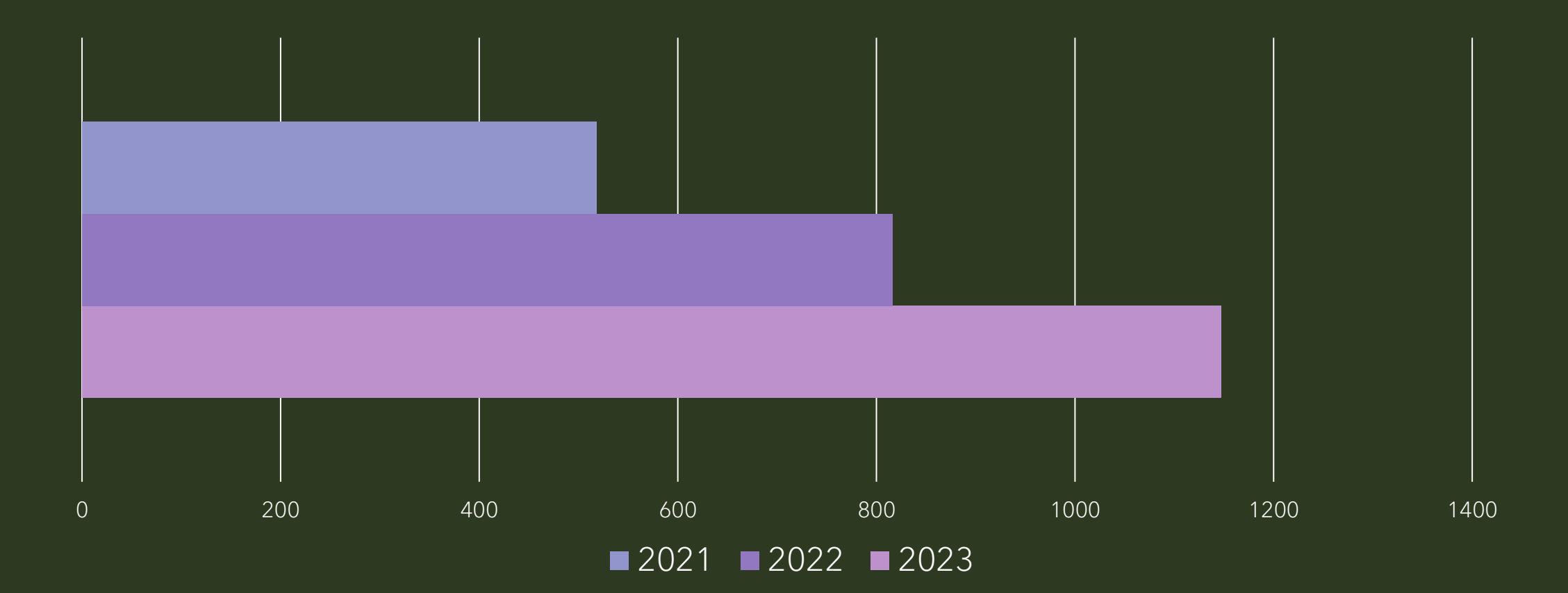

#### NUMBER OF OBSERVERS

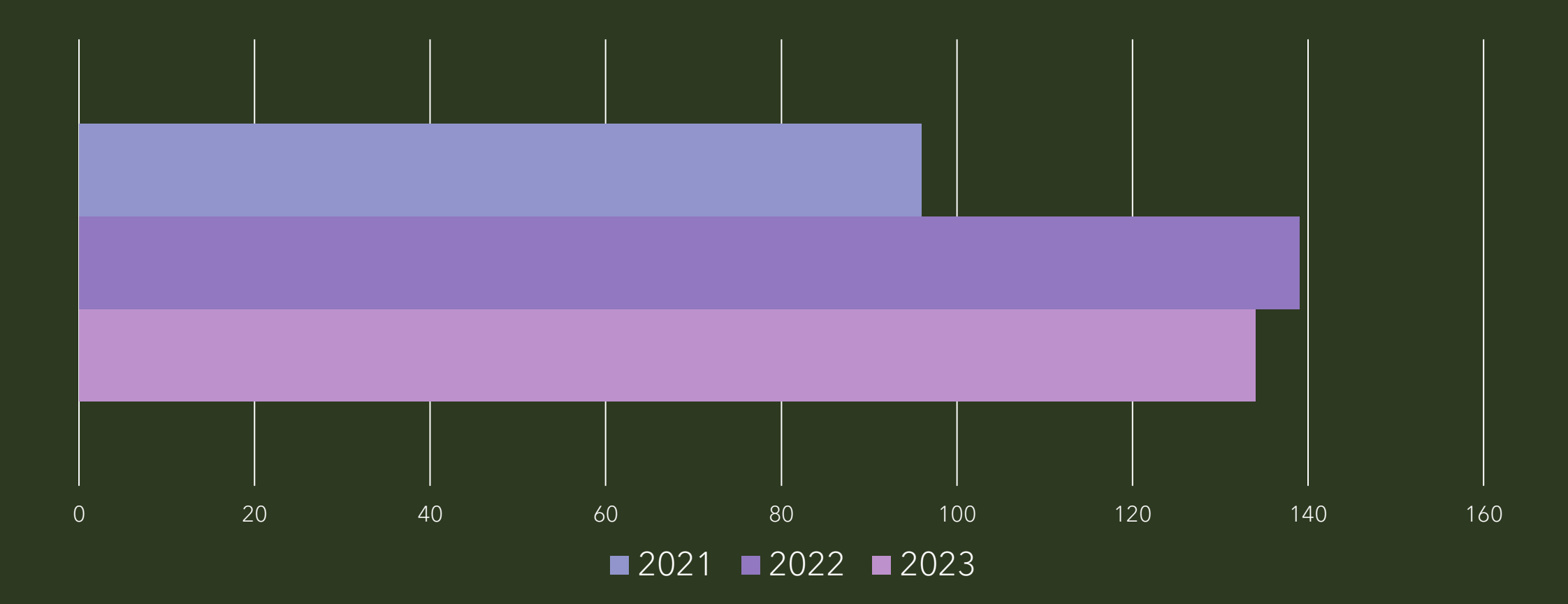

# 2023 TEXAS CITIES (16)

- Amarillo
- **Brazos Valley**
- ColdSpring
- Corpus Christi area
- Dallas/Fort Worth
- El Paso
- **Greater Austin**
- Heart of Texas (Waco)
- Houston-Galveston
- Lower Rio Grande Valley
- Lubbock area
- Mustang Island
- San Antonio Metro Area
- Texas Big Country (Abilene)
- Tyler/East Texas
- · Wichita Falls

# 2024 TEXAS CITIES (15)

- Amarillo
- **Brazos Valley**
- Dallas/Fort Worth
- $\cdot$  El Paso
- **Greater Austin**
- Heart of Texas (Waco)
- Houston-Galveston
- · Huntsville
- Lower Rio Grande Valley
- Lubbock area
- Mustang Island
- · Nolanville
- San Antonio Metro Area
- Texas Big Country (Abilene)
- **Wichita Falls**

#### OBSERVATIONS BY TEXAS CNC 2023

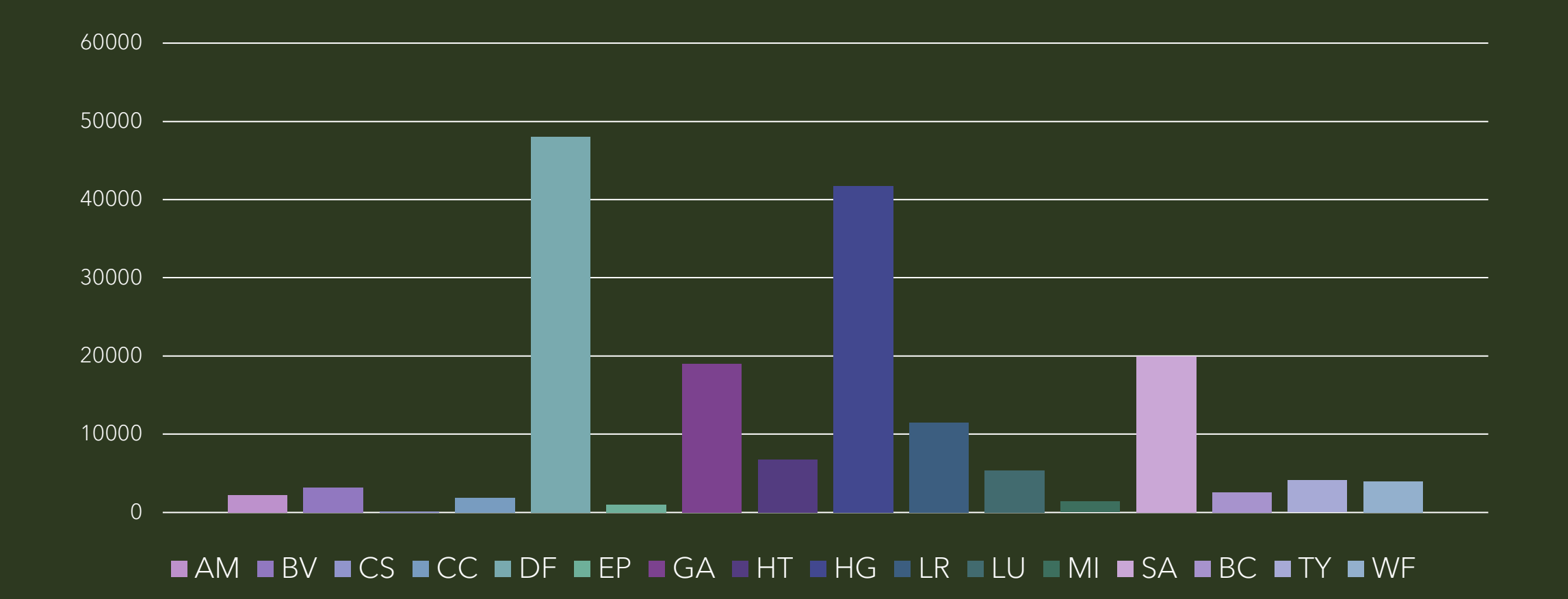

#### SPECIES BY TEXAS CNC 2023

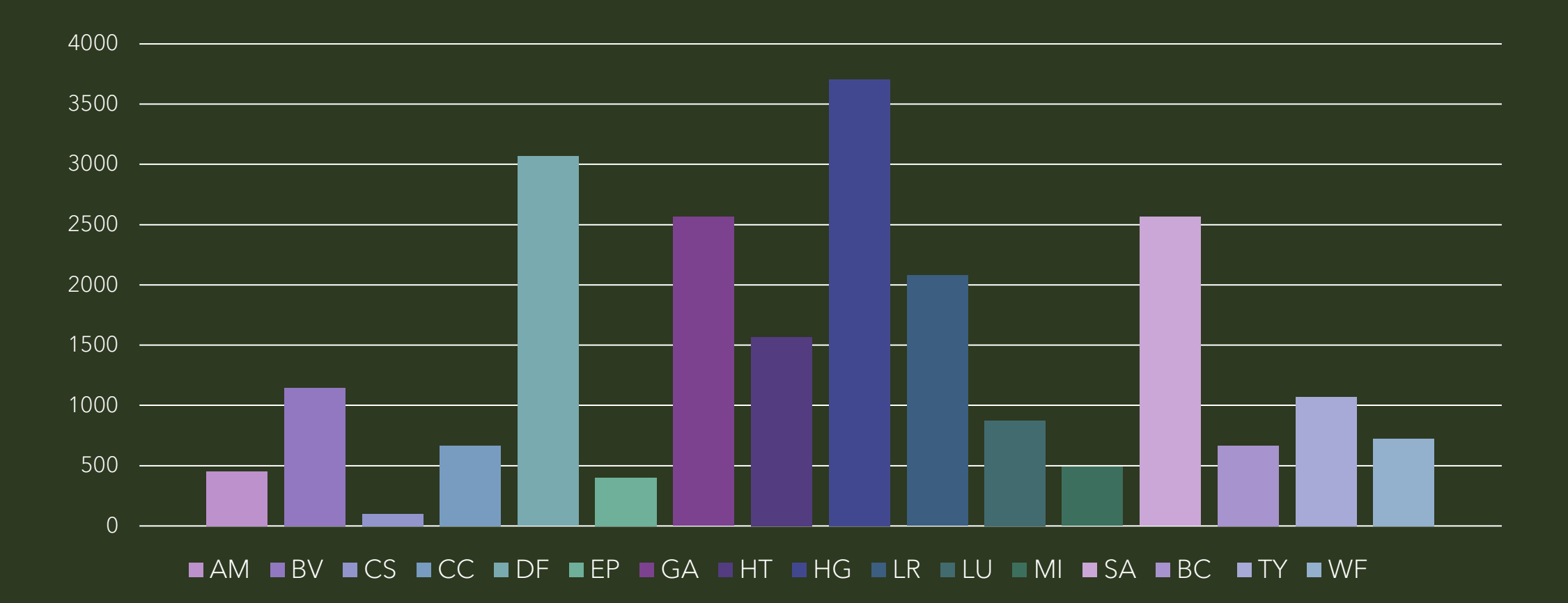

#### OBSERVERS BY TEXAS CNC 2023

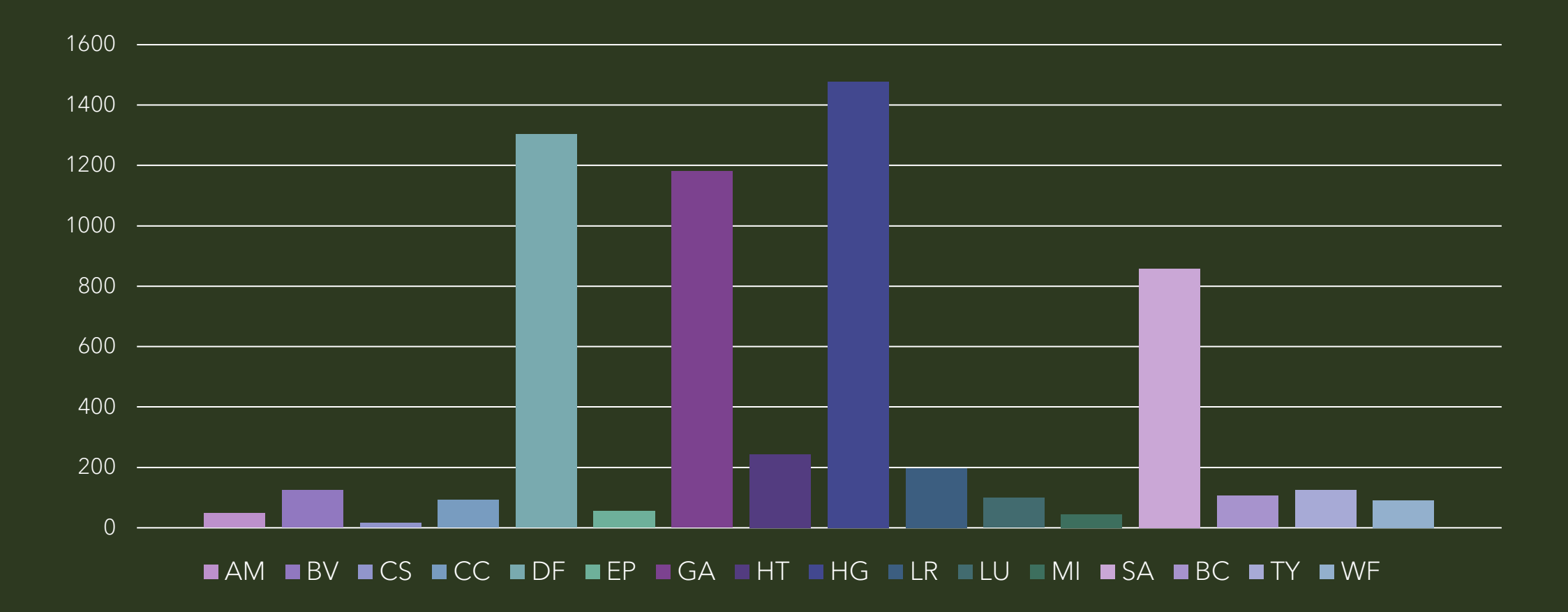

#### HOW CAN I PARTICIPATE?

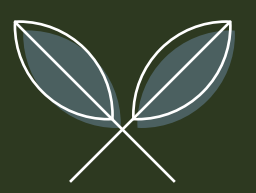

# FIRST, YOU NEED TO JOIN INATURALIST

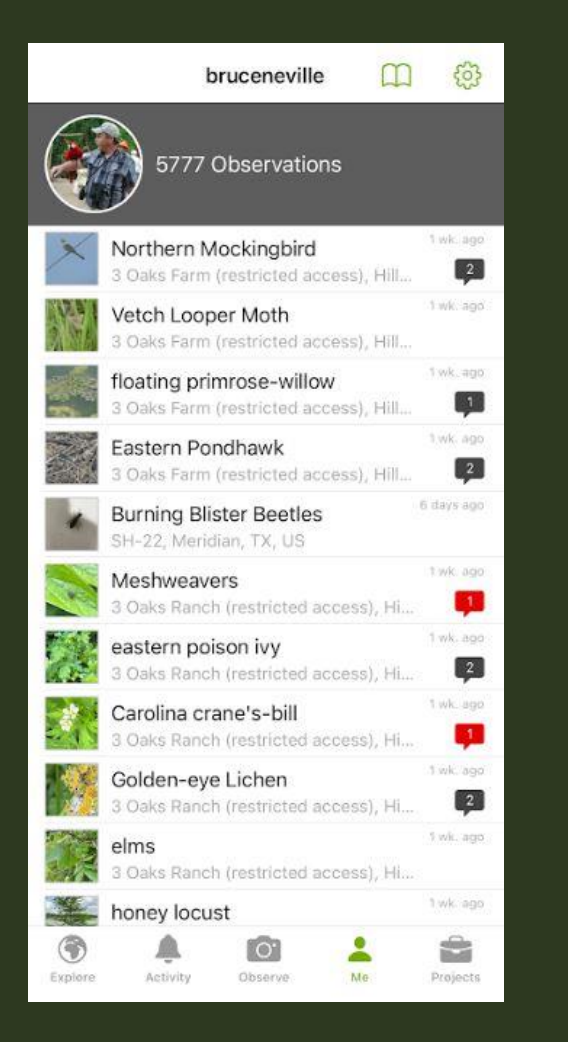

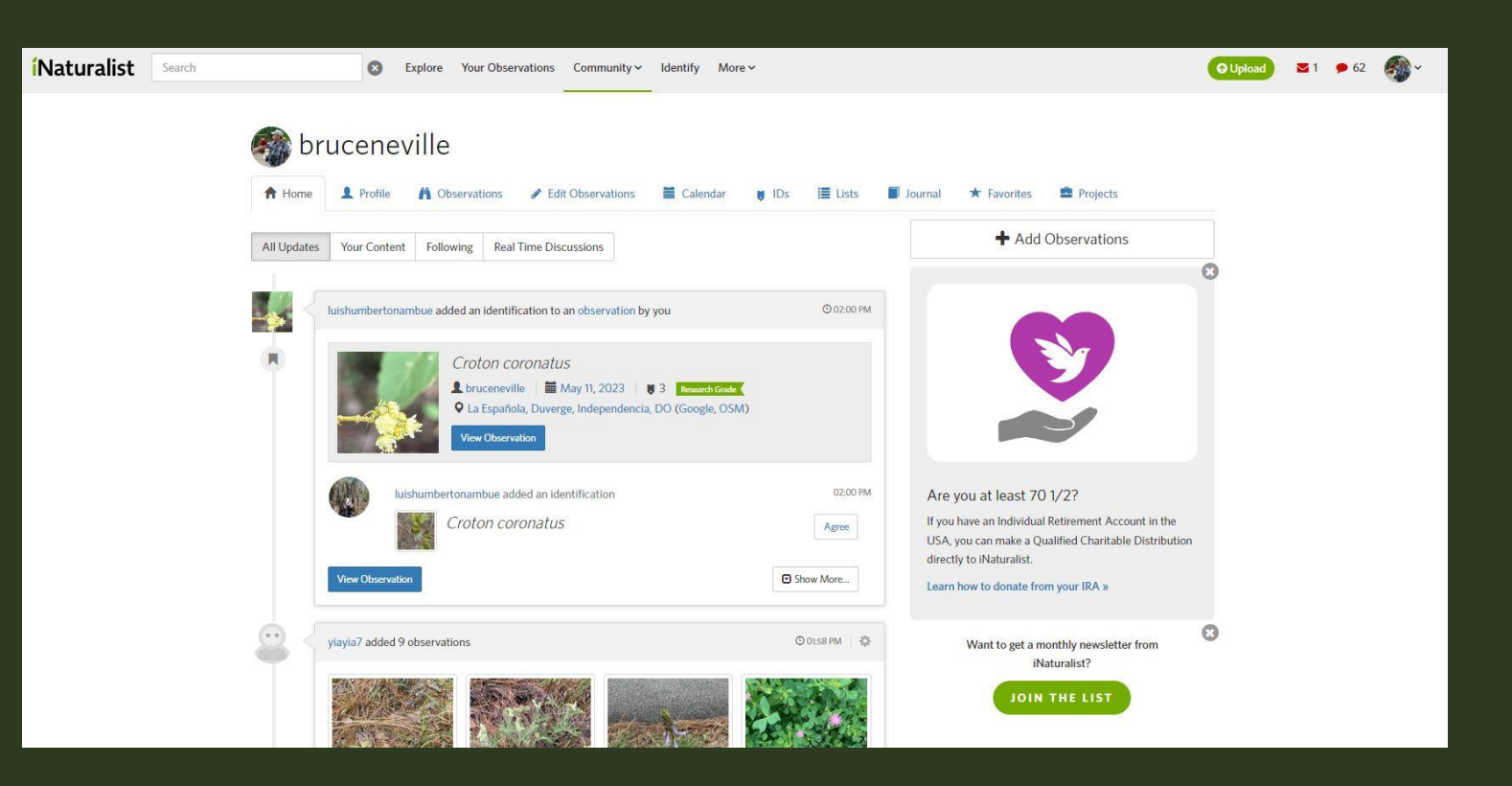

#### CHANGING SETTINGS

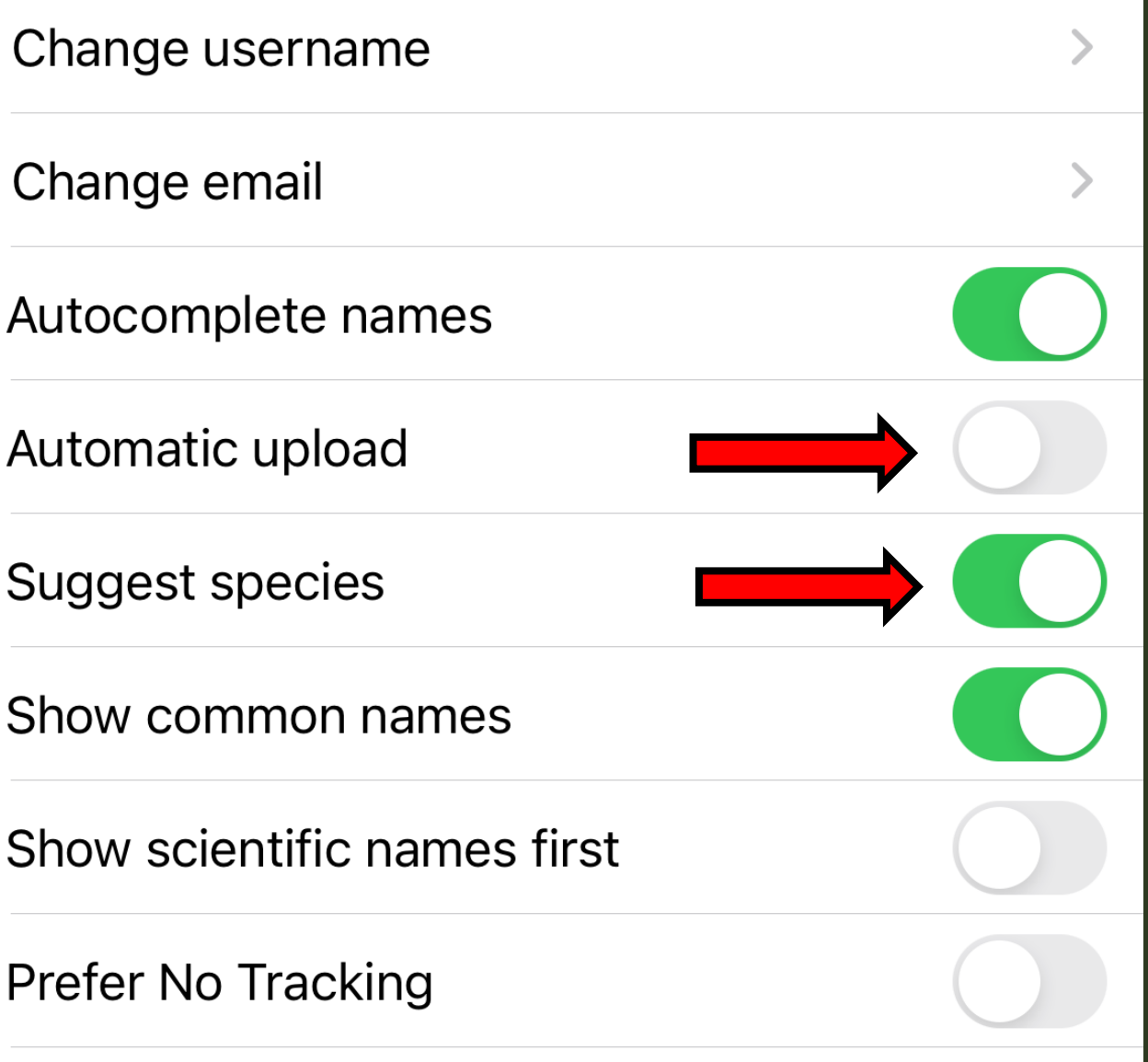

#### CAN I USE eBIRD?

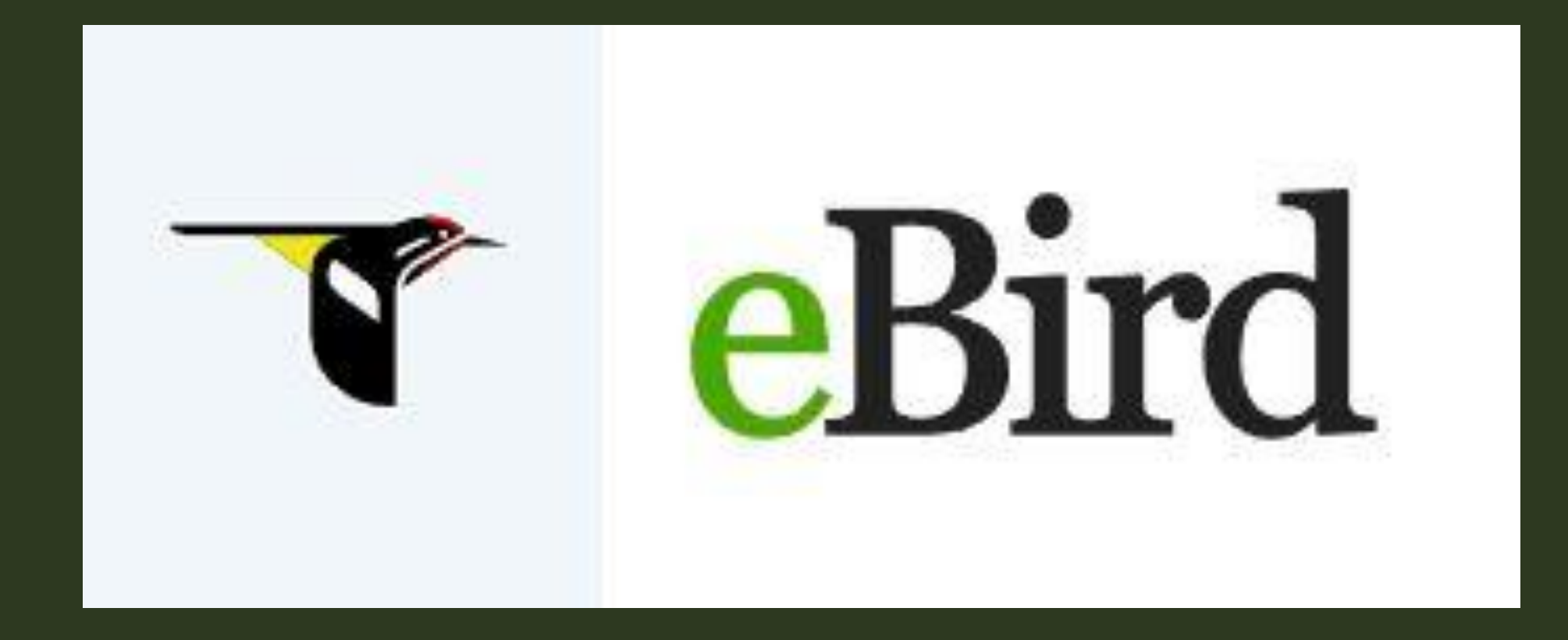

#### CAN I USE SEEK?

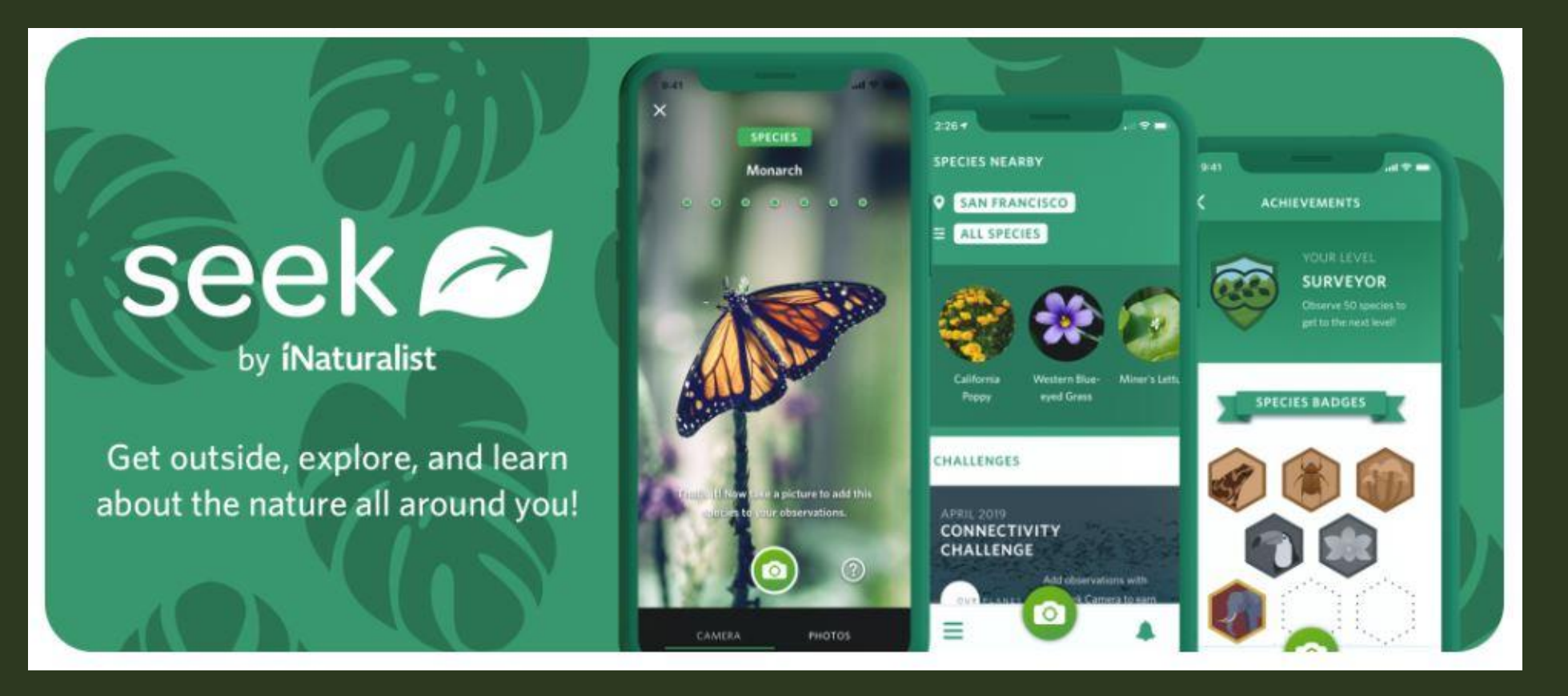

#### MAKING OBSERVATIONS

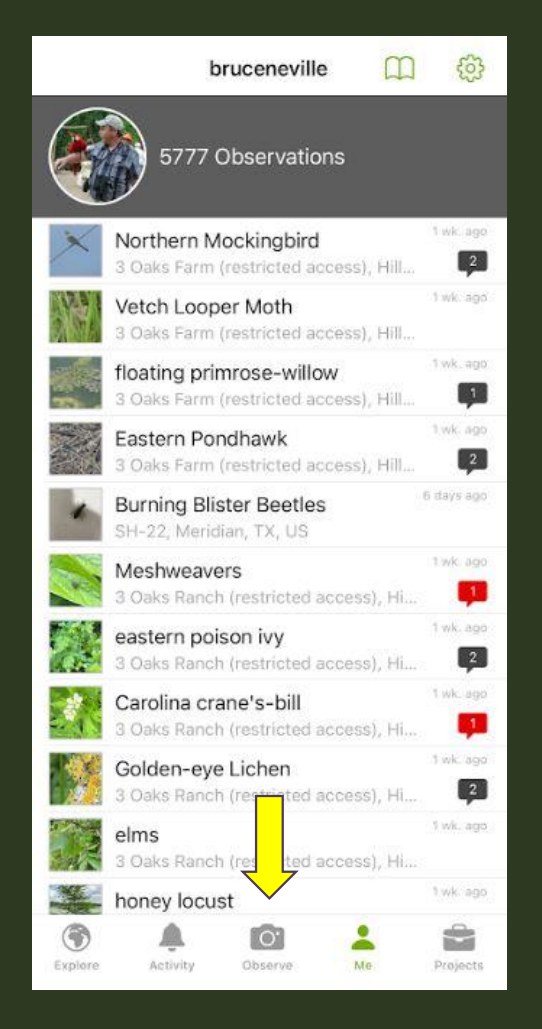

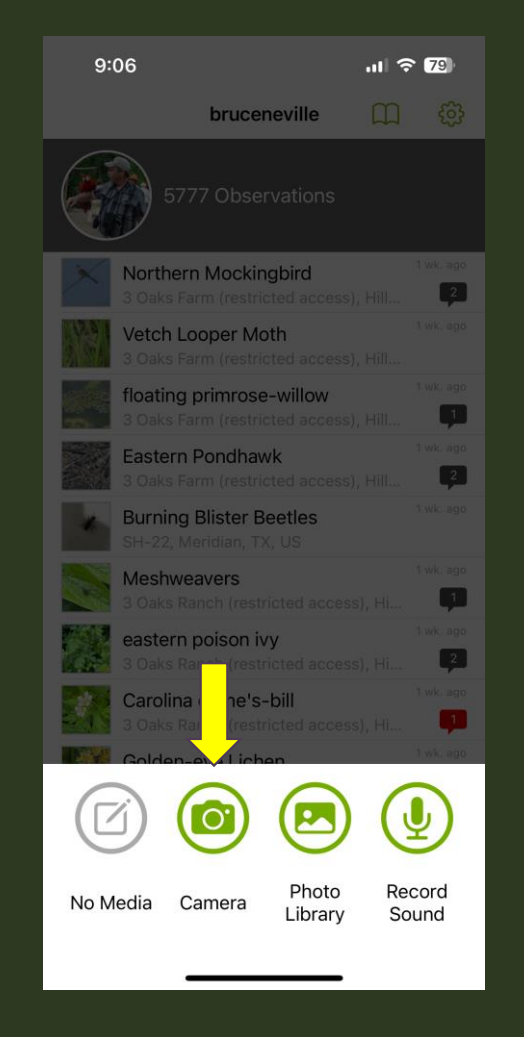

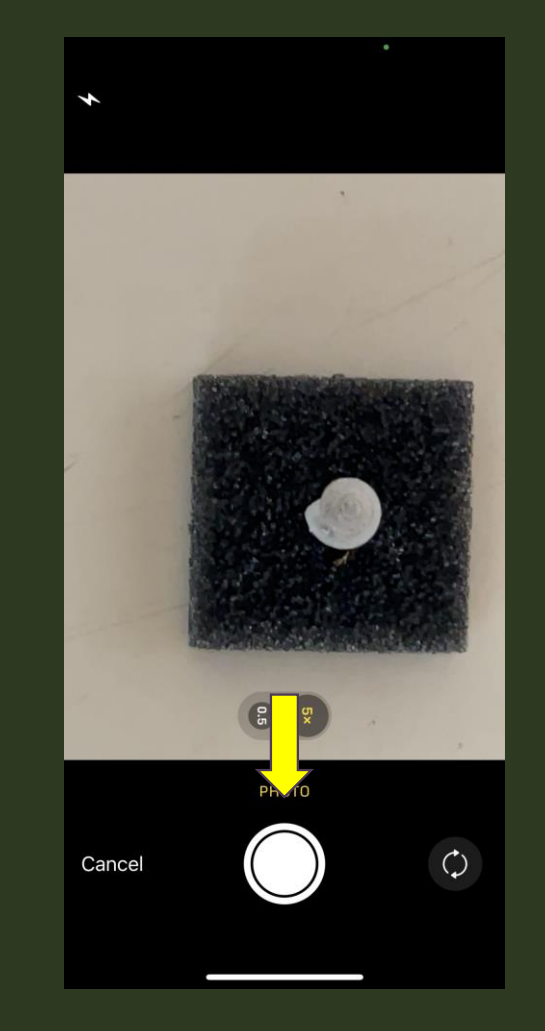

#### USING YOUR SMARTPHONE

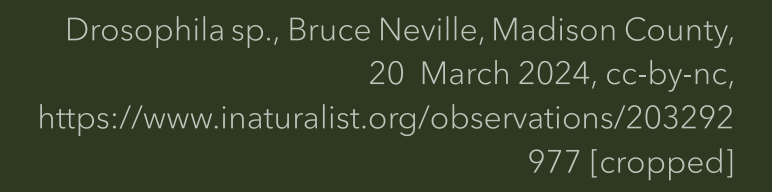

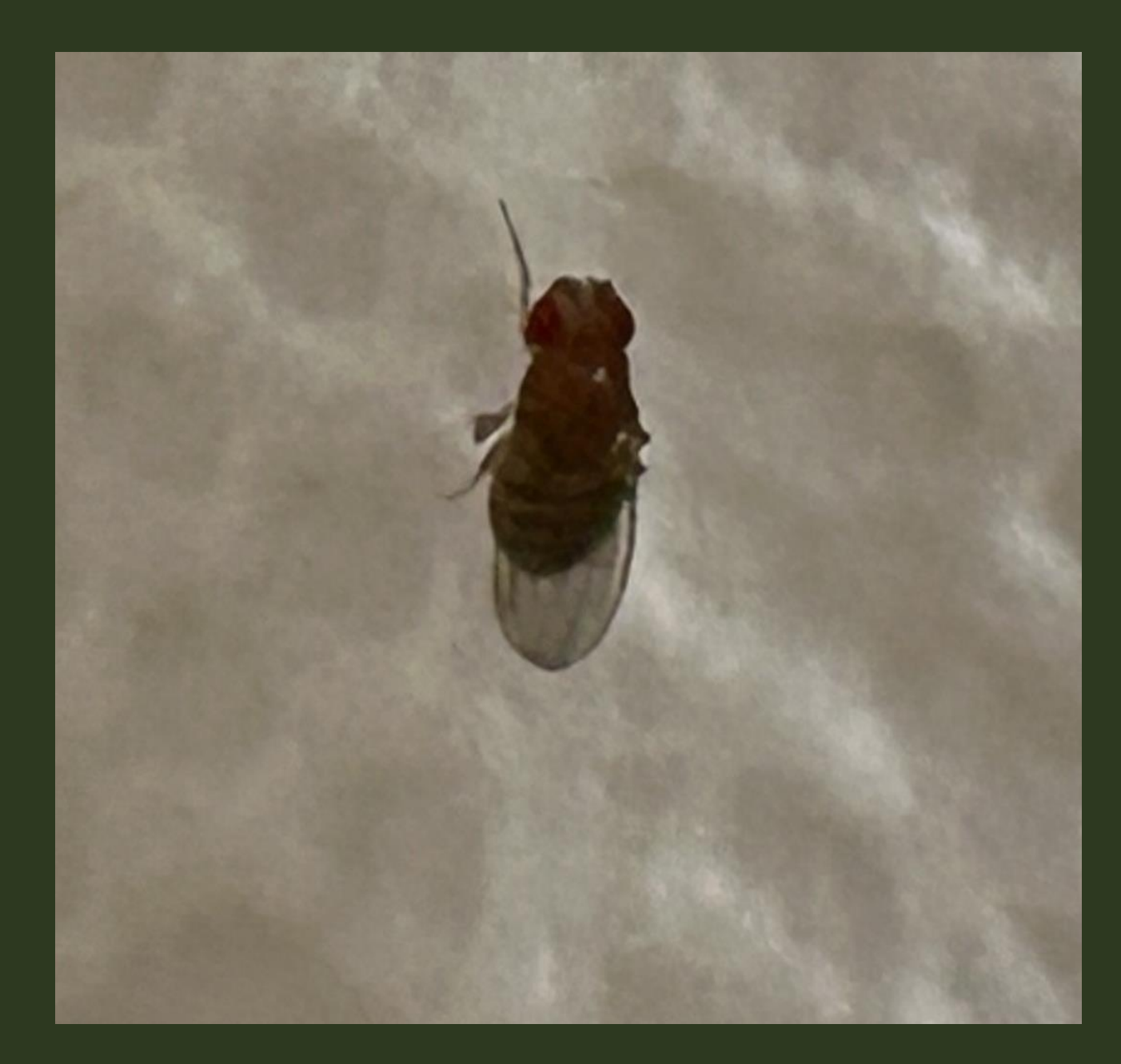

## GET MULTIPLE **SHOTS**

#### You can't take too many pictures

Bristle Thistle, Cirsium horridulum, Bruce Neville, Corrigan, TX, 05 April 2024, cc-by-nc, https://www.inaturalist.org/observations/205656 762

#### IF YOU SEE IT, SHOOT IT!

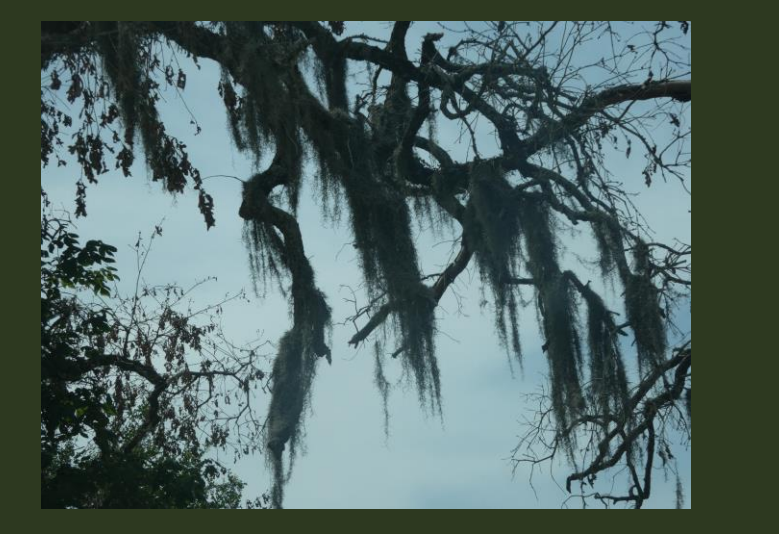

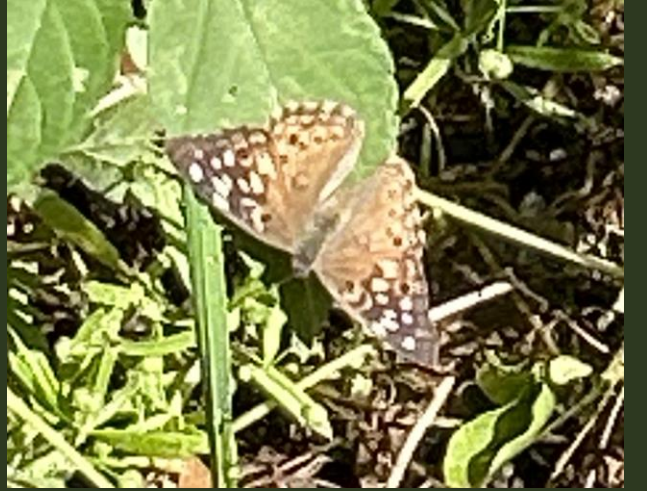

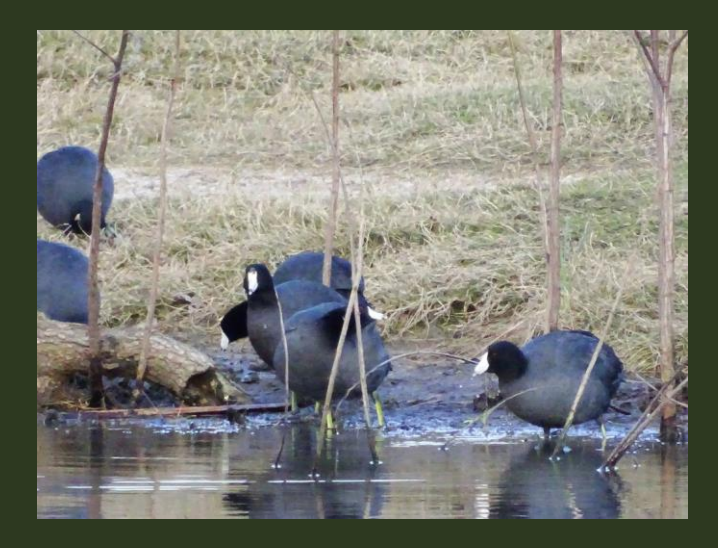

Image credits: Spanish Moss and Tawny Emperor, Bruce Neville, Madison County, TX, cc-by-nc. American Coot, Bryan, TX, isaacthelord, iNat, cc-by-nc, https://www.inaturalist.org/observations/21287590

#### USE YOUR HAND FOR SCALE

Little Quaking Grass, Briza minor, Bruce Neville, Madison County, 07 April 2024, cc-by-nc, https://www.inaturalist.org/observations/205988179

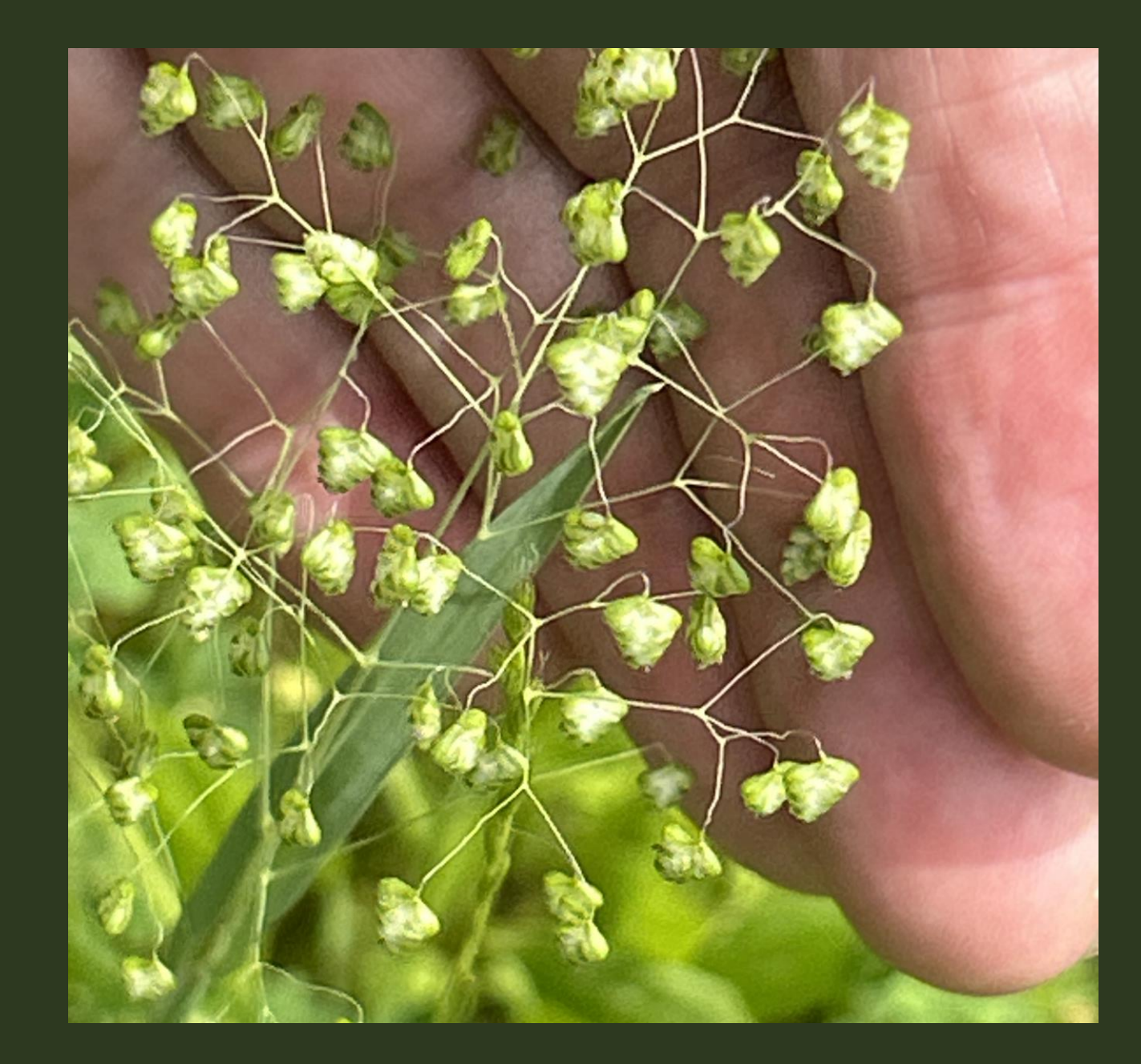

#### USE THE MICROPHONE ON YOUR PHONE

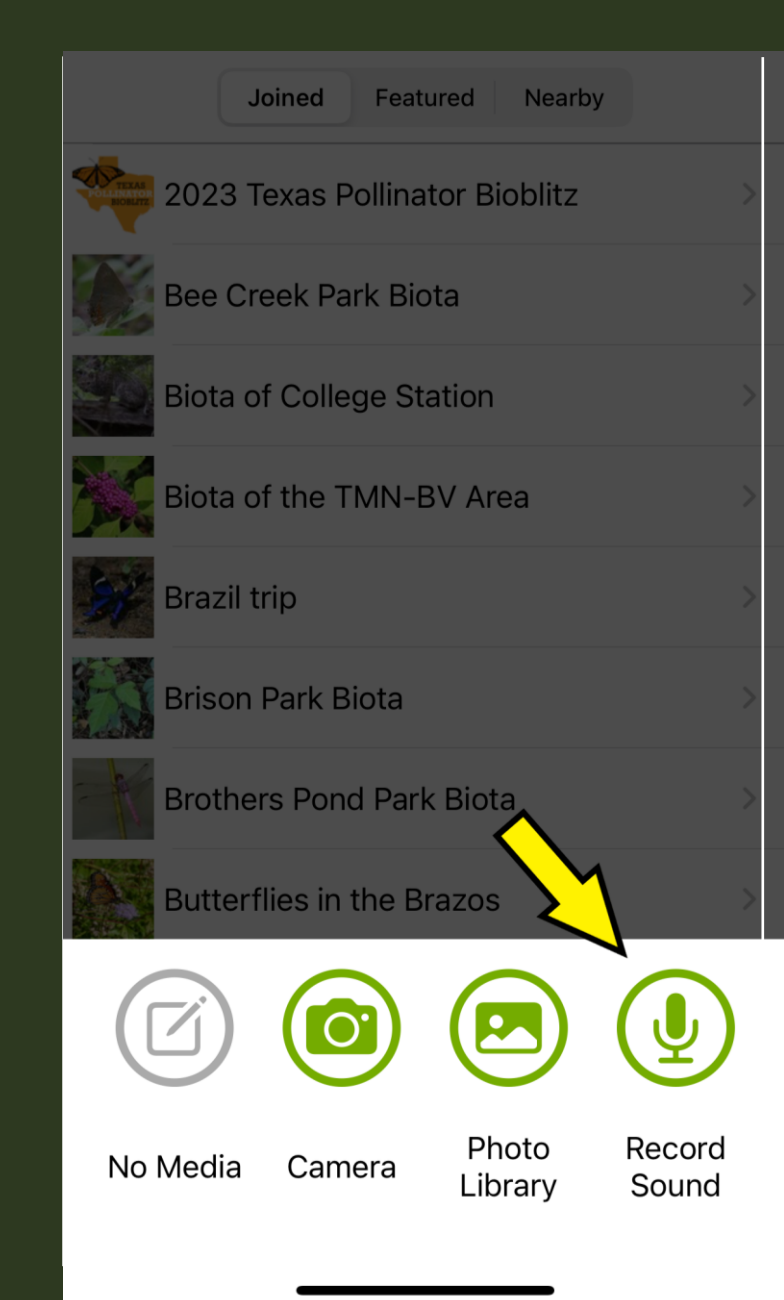

#### CAN I USE MY REAL CAMERA?

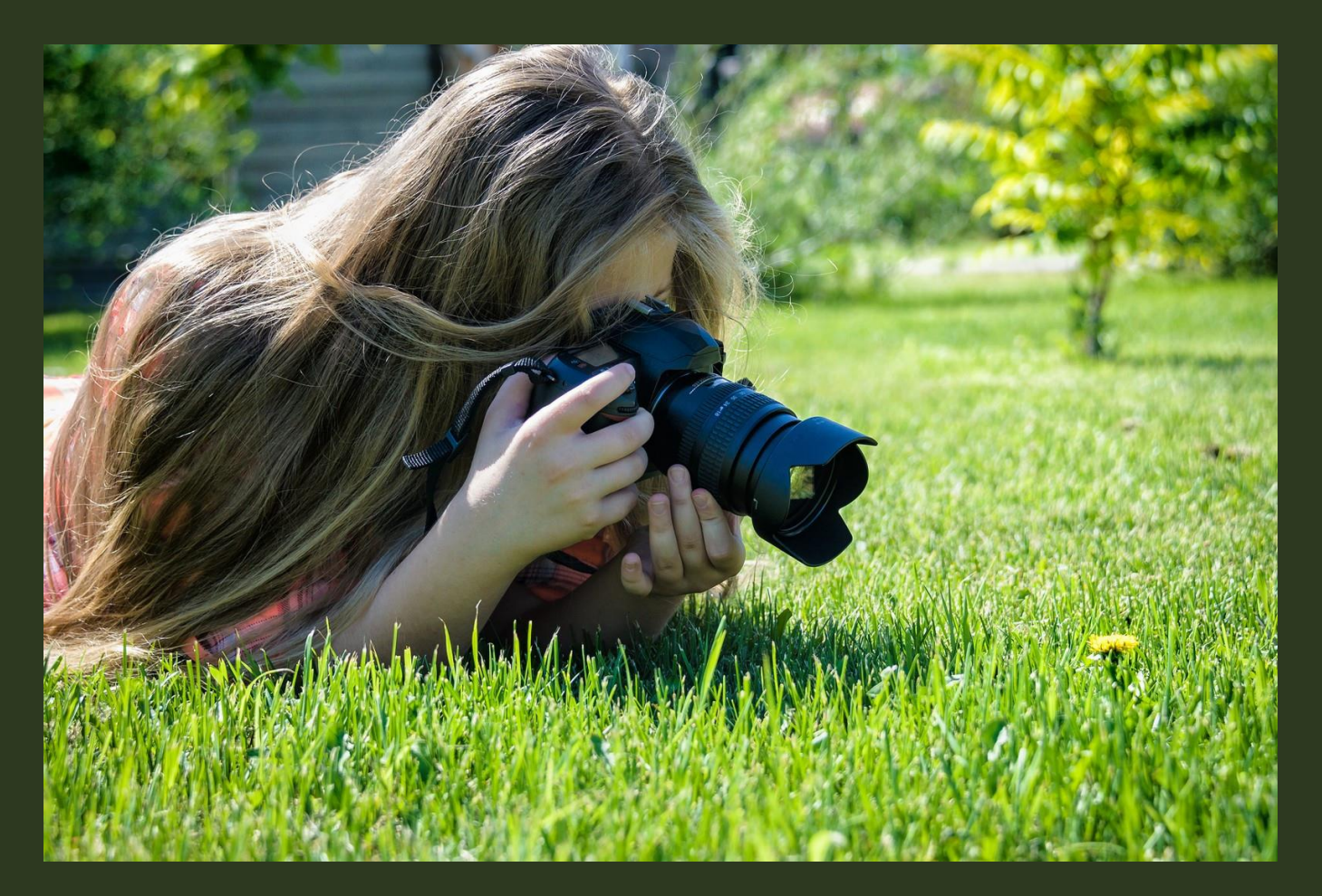

Image credit: photographer, begemot\_dn, flickr, cc-by-nc, https://live.staticflickr.com/390 8/14601611419\_d813792c92 \_m.jpg

#### CAN I USE MY VIDEO?

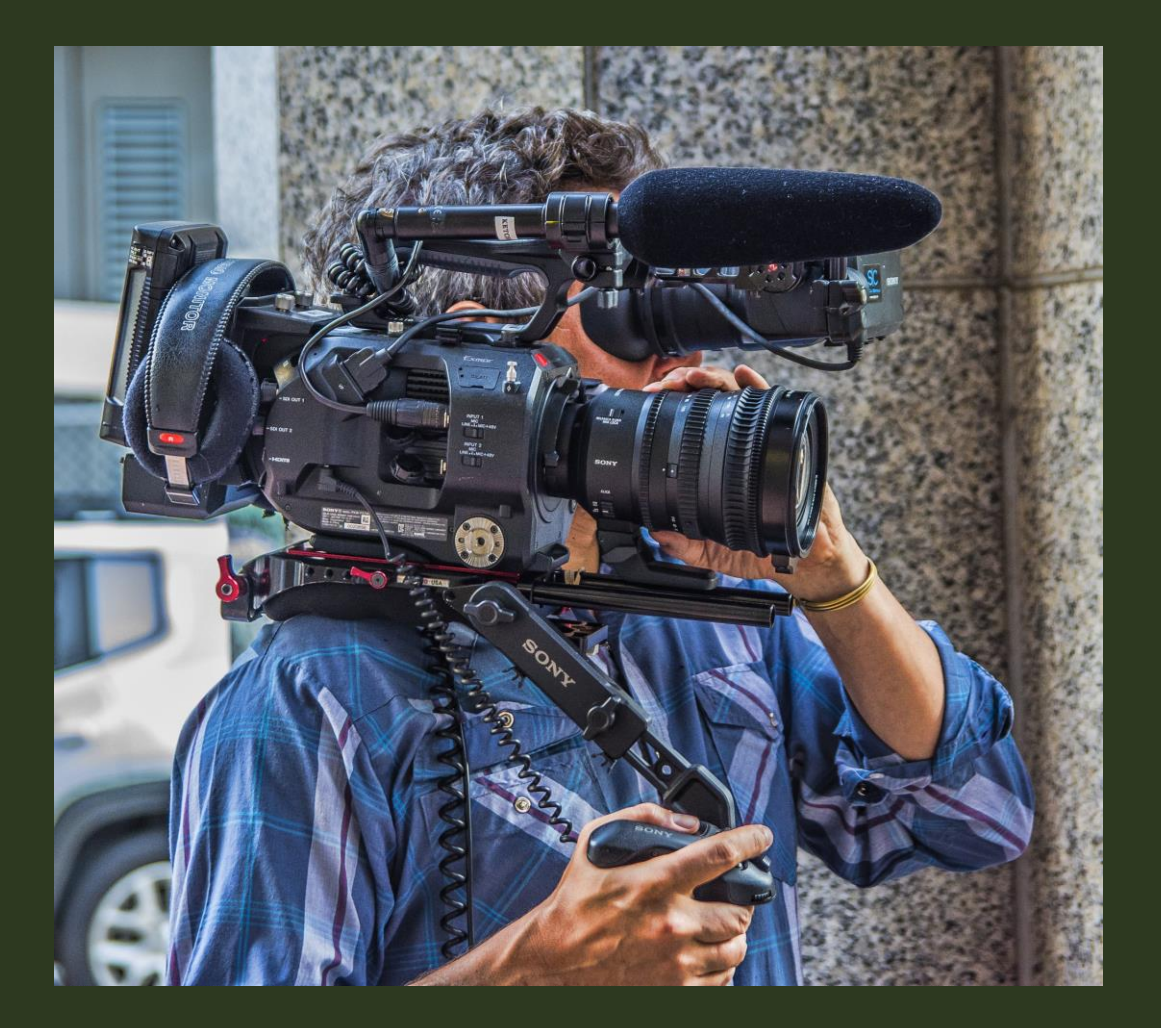

Image credit: Camera Man, Bruce.Emmerling, Flickr, cc-0 https://live.staticflickr.com/195 8/43703459450\_d574efa674\_ n.jpg

#### UPLOADING OBSERVATIONS

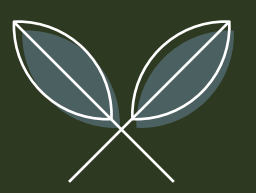

#### DO I NEED TO JOIN THE 2024 BRAZOS VALLEY CNC PROJECT?

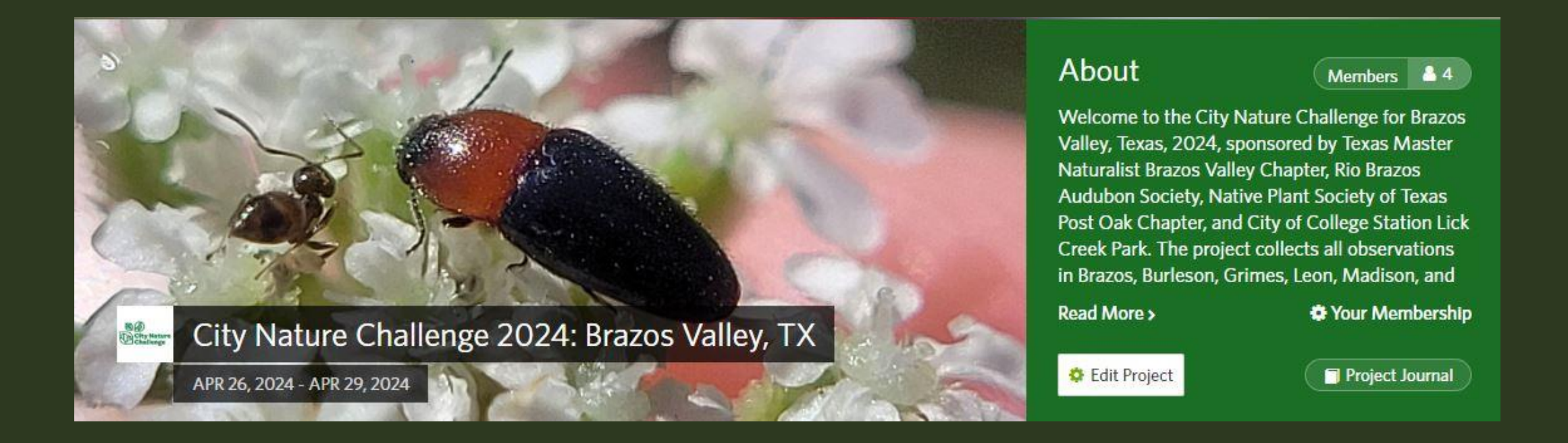

## UPLOADING OBSERVATIONS FROM THE APP

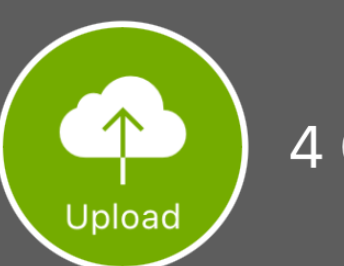

#### 4 Observations To Upload

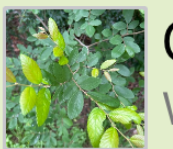

**Cedar Elm** 

Waiting to upload...

Waiting to upload...

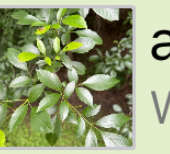

ashes Waiting to upload...

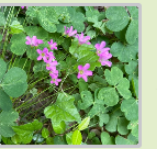

Largeflower pink-sorrel Waiting to upload...

**Gray Mistletoe Weevil** 

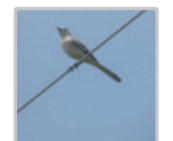

Northern Mockingbird

3 Oaks Farm (restricted access), Hill...

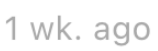

 $\blacklozenge$ 

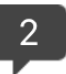

#### ADDING FROM AN OUTSIDE SOURCE

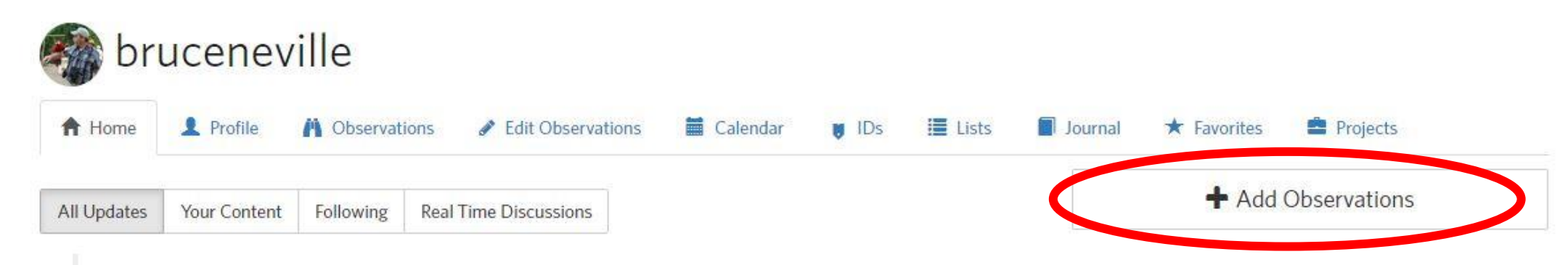

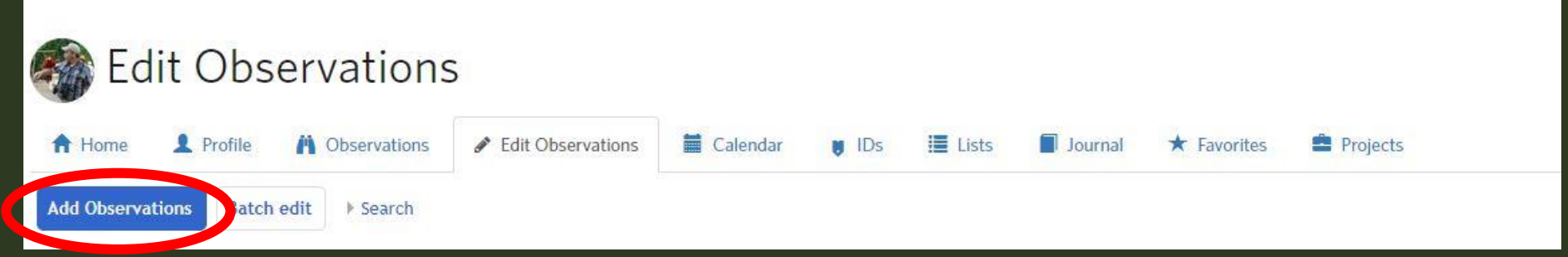

## ADDING OBSERVATIONS

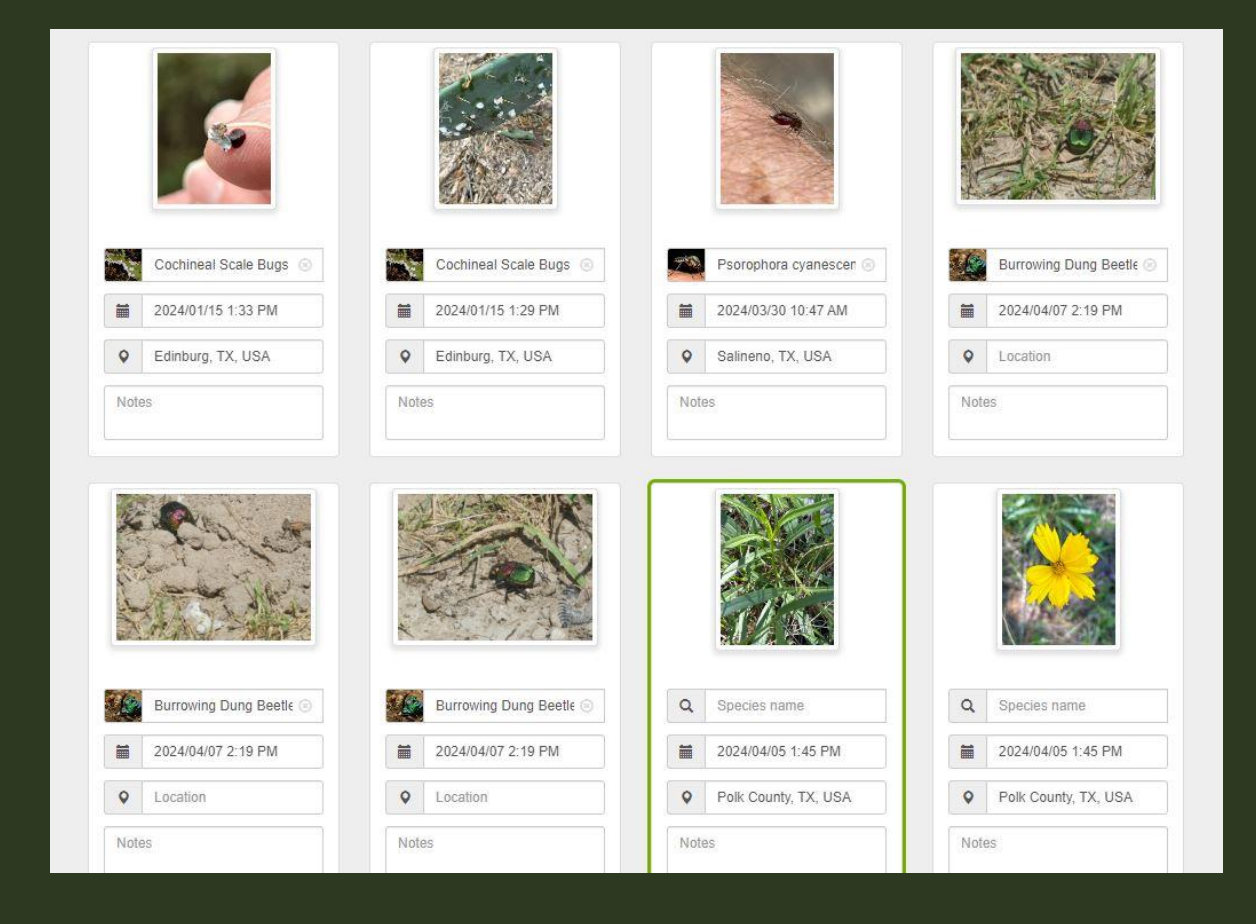

#### DOUBLE-DIPPING

#### Arctic Blue, Agriades glandon, and Garita Skipperling, Oarisma garita

Image credit: Bruce Neville, Mount Taylor, NM, 11 July 2023, https://www.inaturalist.org/observations/172531305; https://www.inaturalist.org/observations/172445957

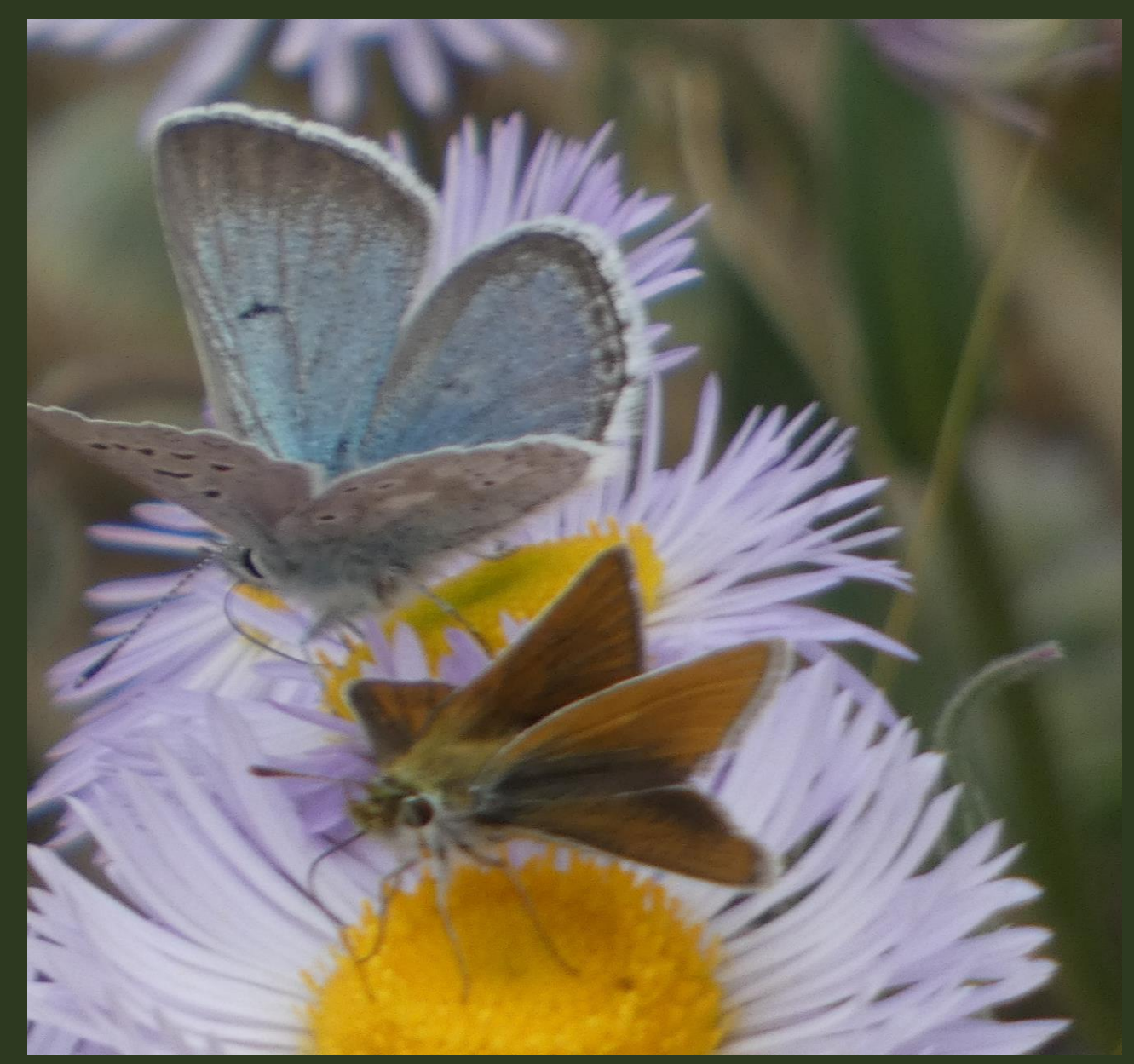

#### I WAS BUSY IN THE FIELD. CAN I UPLOAD PHOTOS AFTER MONDAY, THE 29TH?

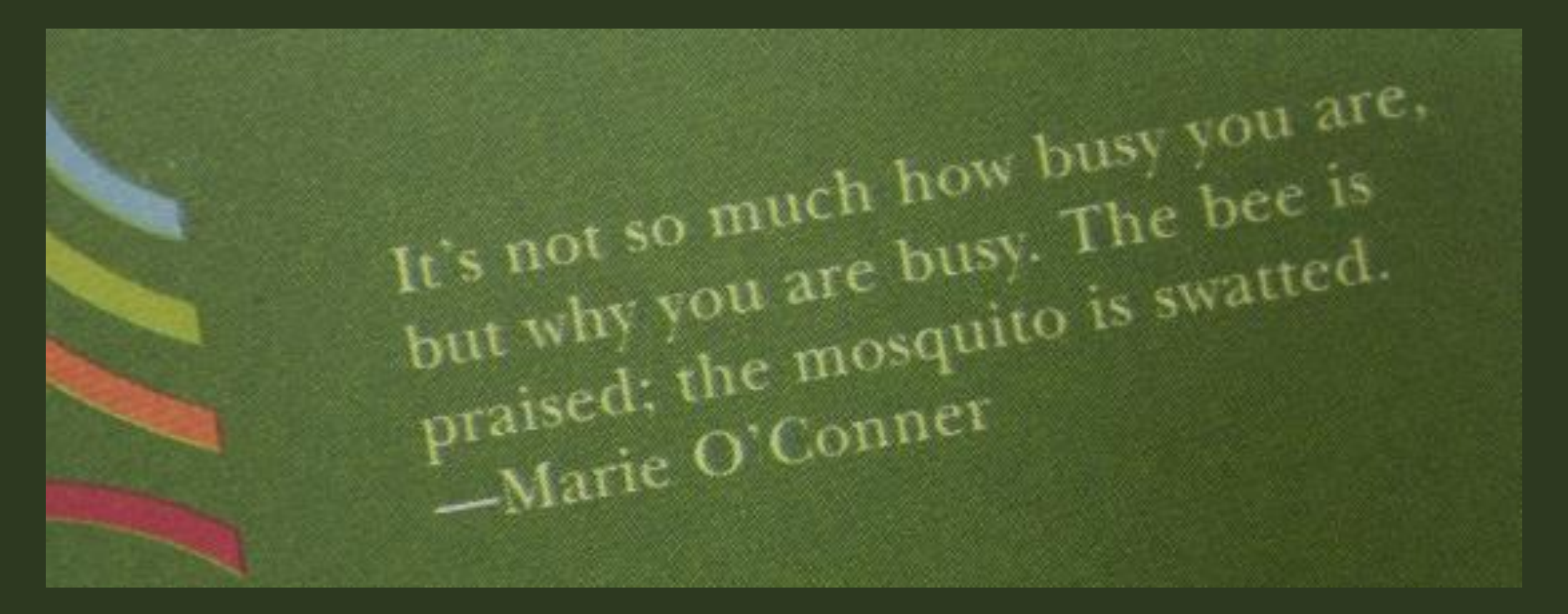

Image credit: busy quote, EvelynGiggles, Flickr, cc-by, https://flickr.com/photos/evelynishere/4216288411/

#### ANNOTATIONS

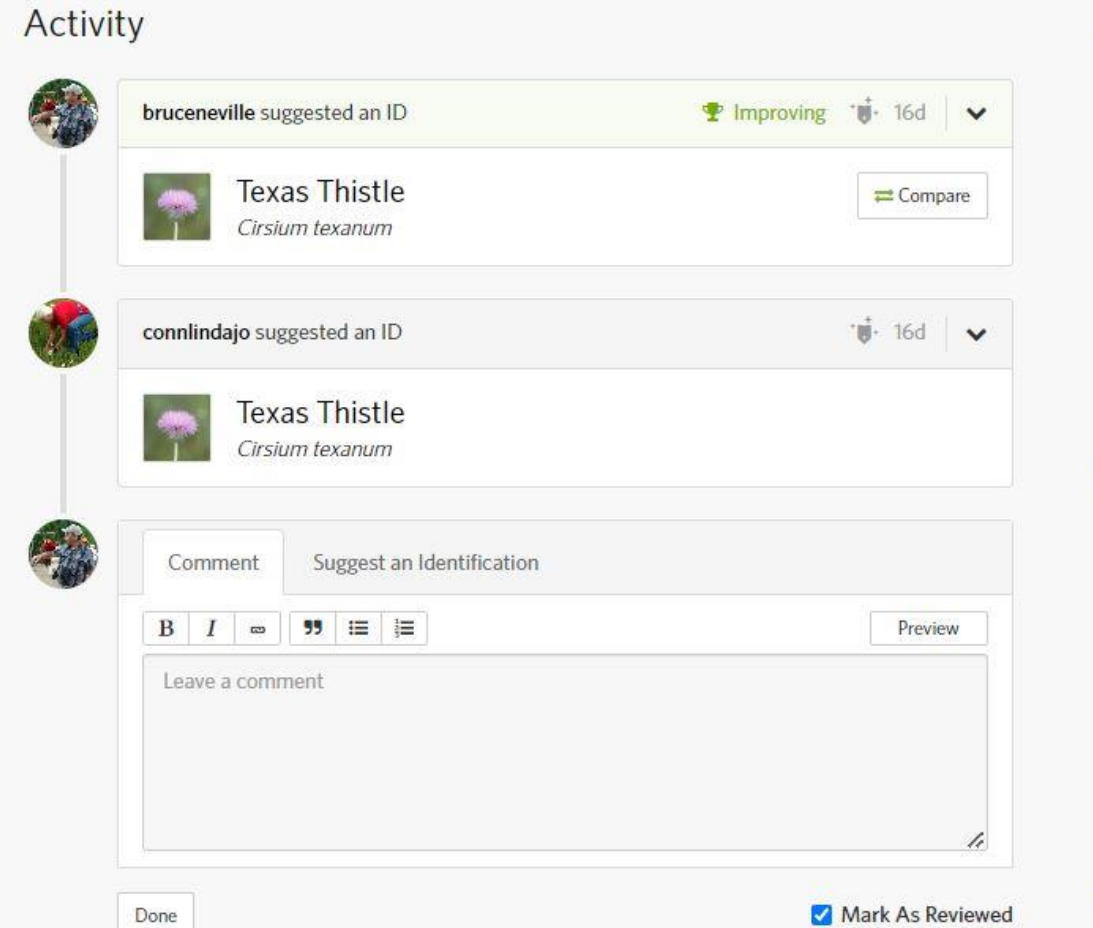

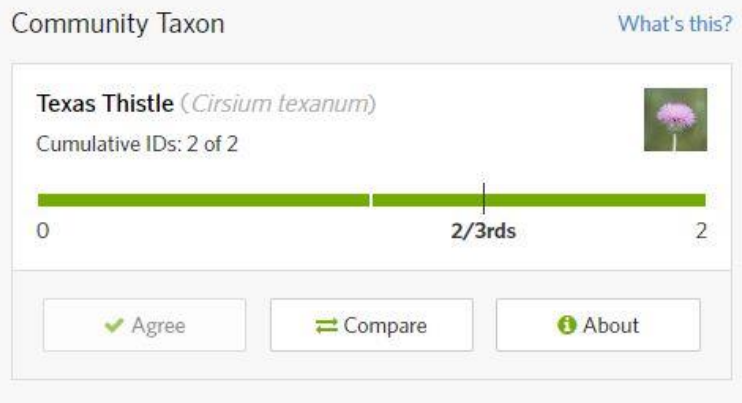

#### Annotations (2)

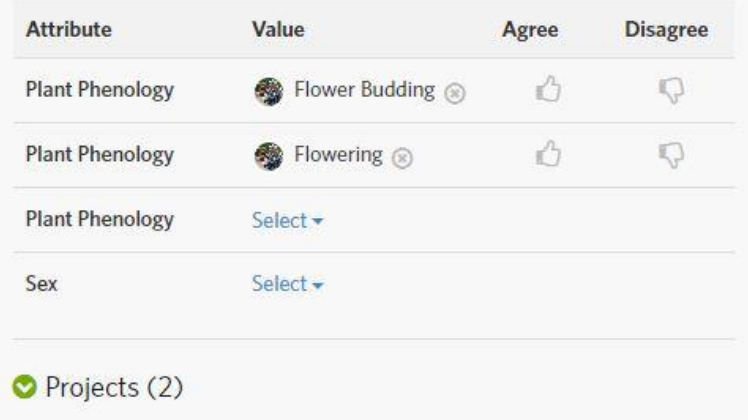

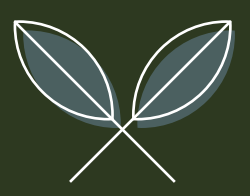

## $\overline{\text{WHAT IF IDON} }$  'T KNOW WHAT THE SPECIES IS?

Image credit: © Cameron Johnson, Lick Creek Park, 30 April 2022, https://www.inaturalist.org/observations /113929378 [Claiming Fair Use]

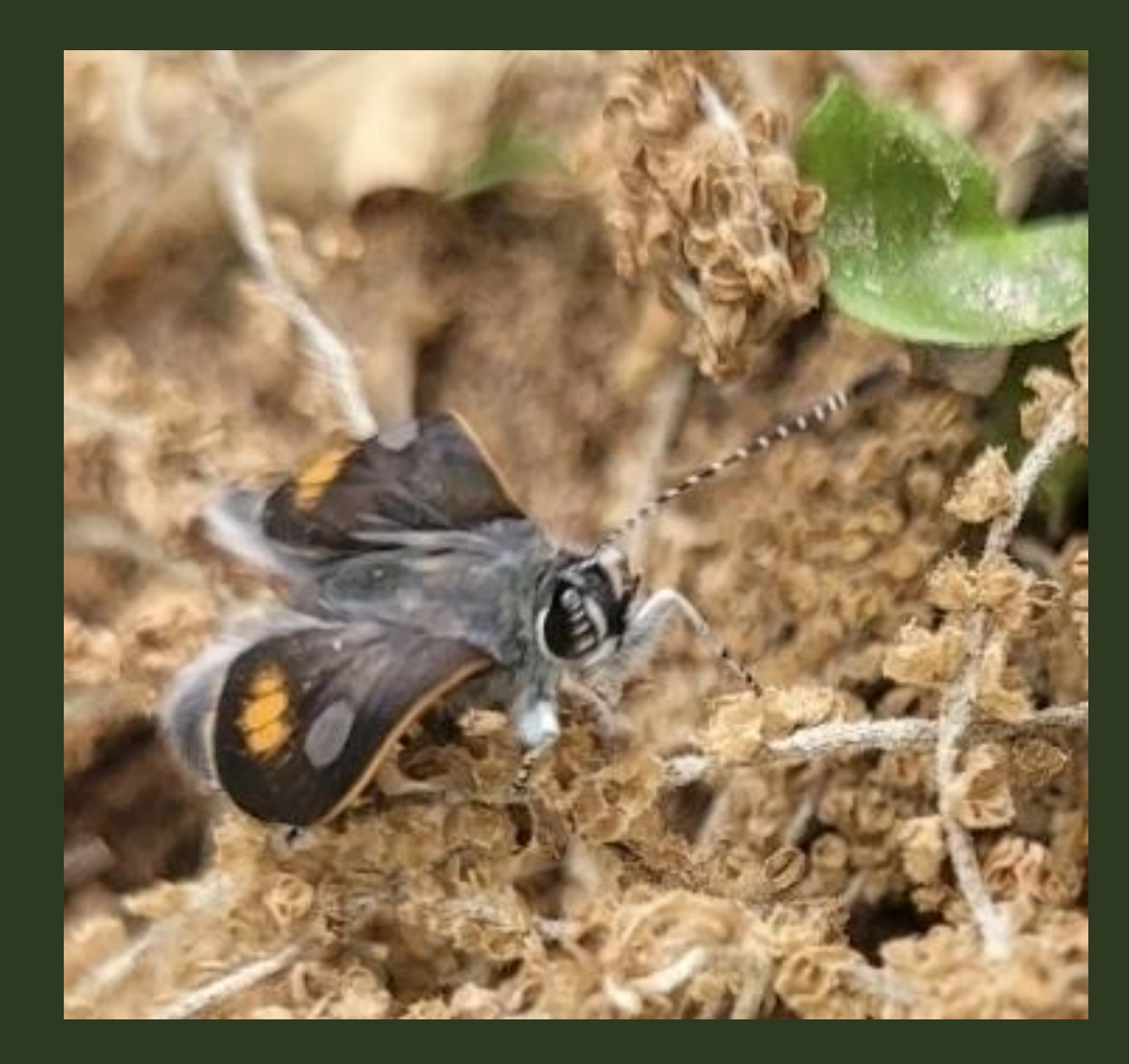

#### I DENTIFYING OBSERVATIONS FOR OTHERS

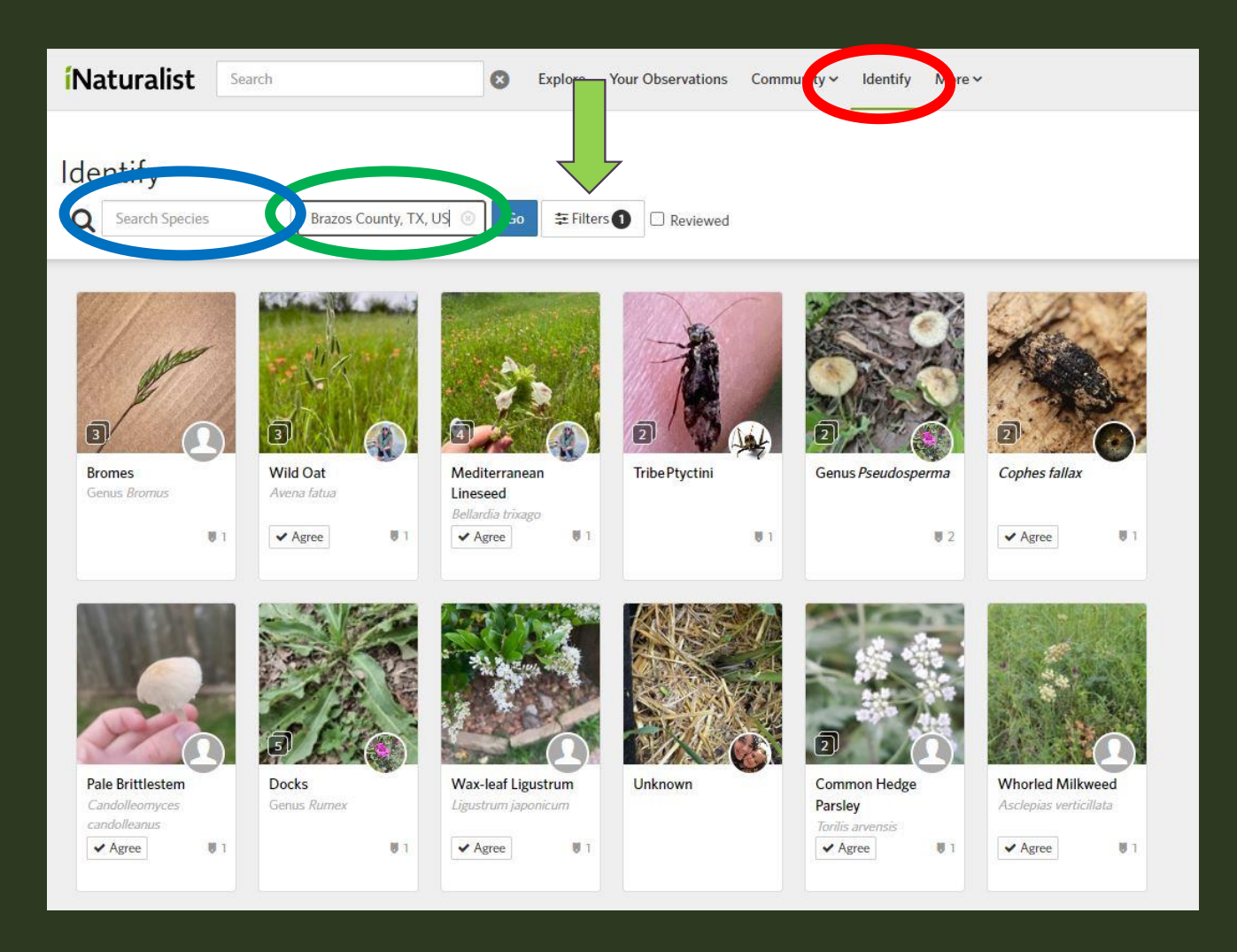

# USING THE FILTERS

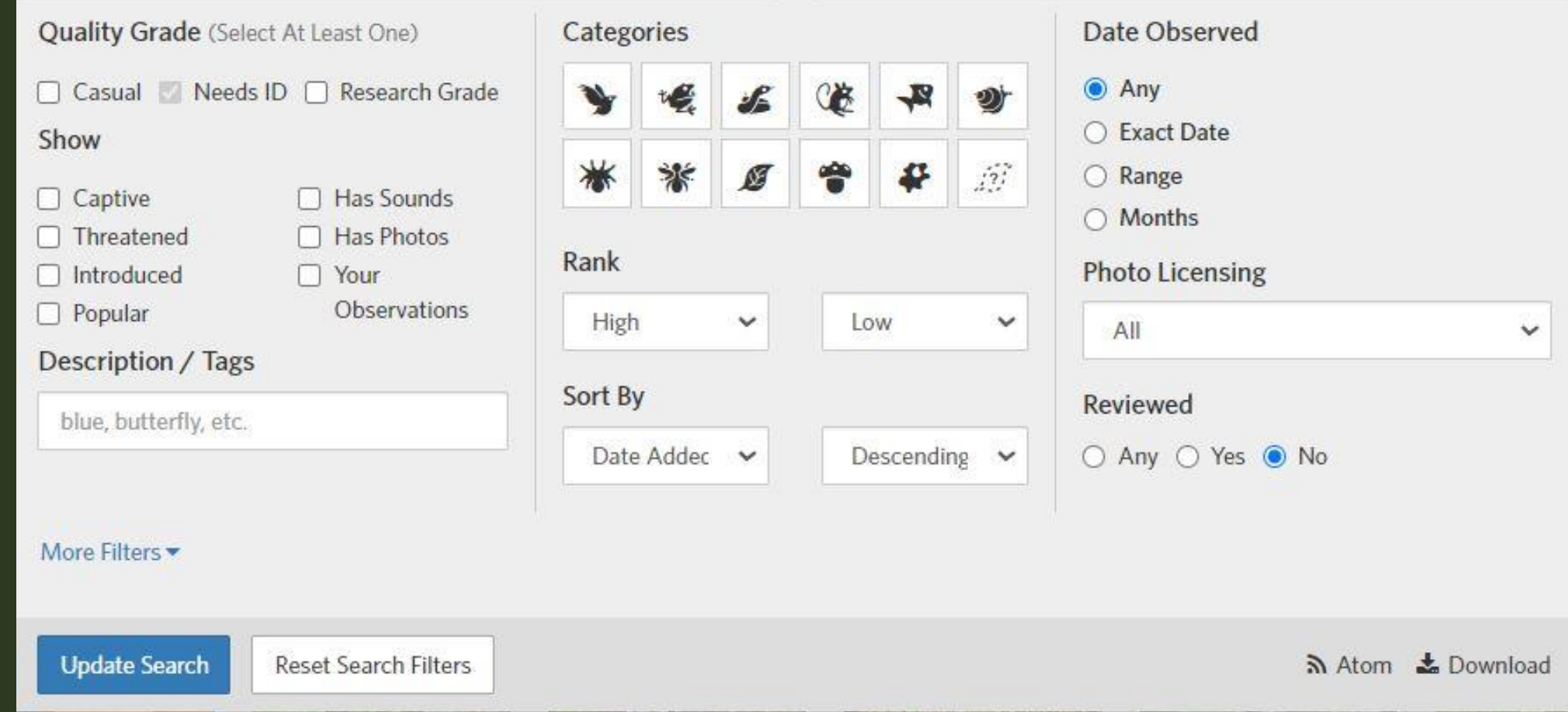

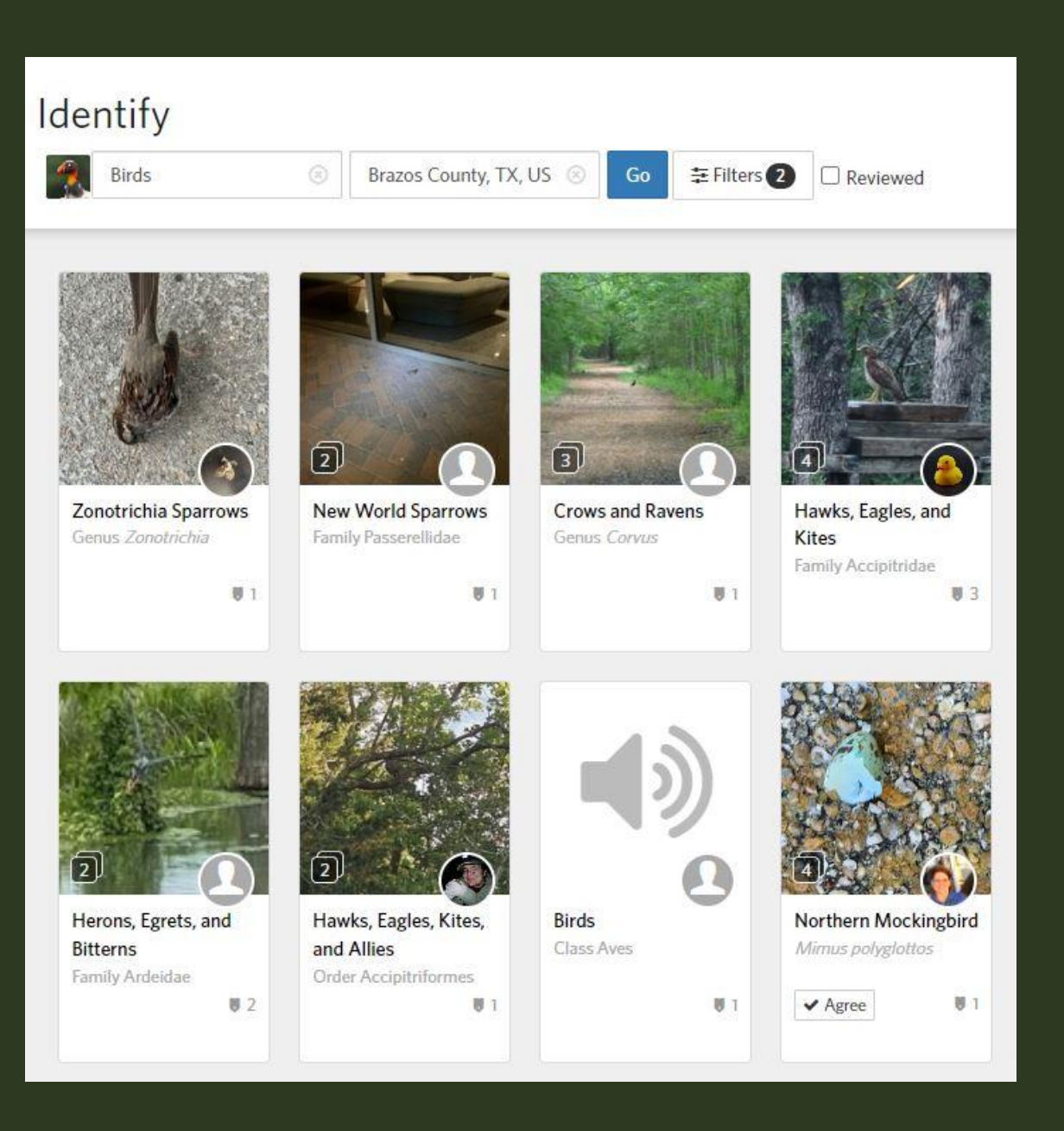

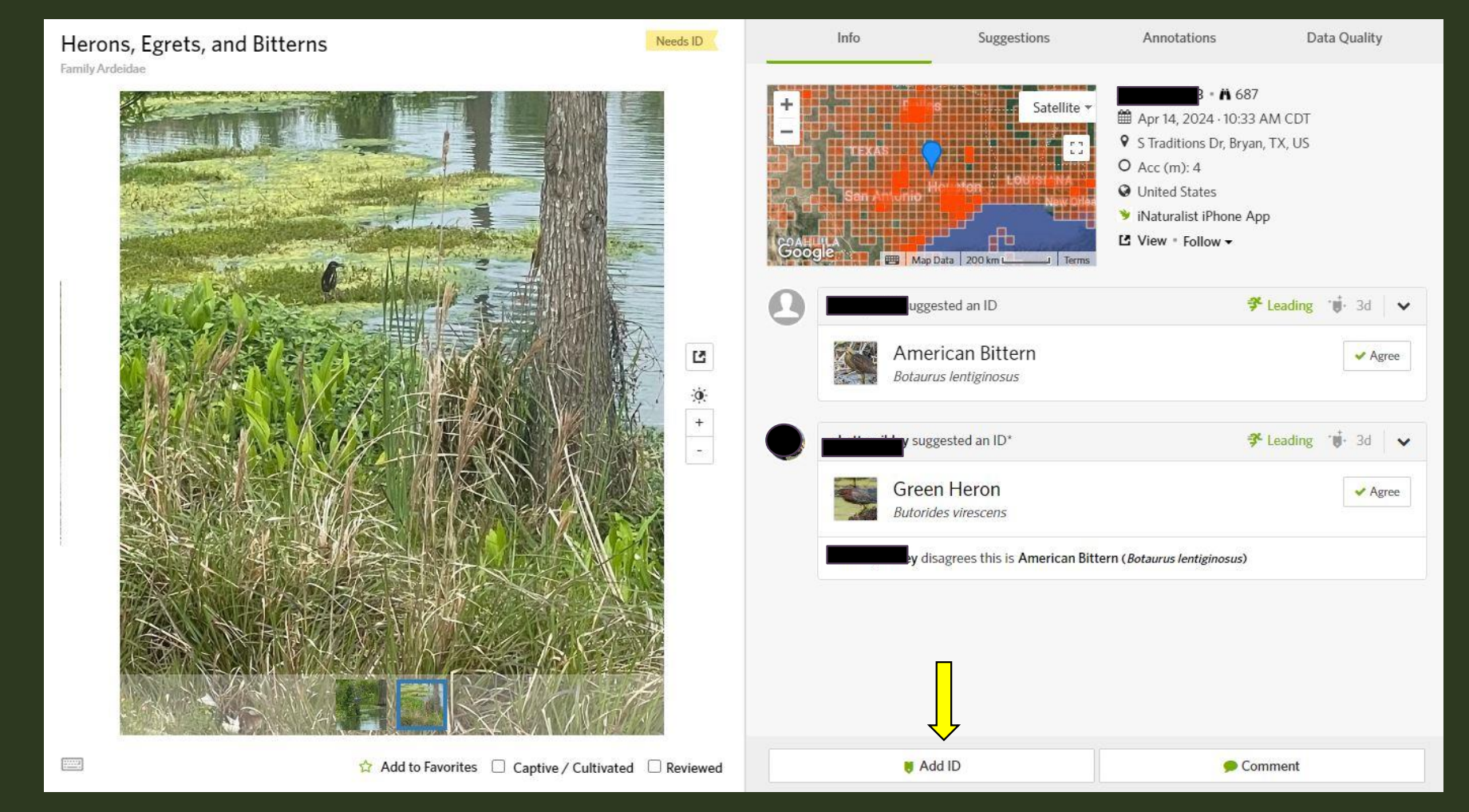

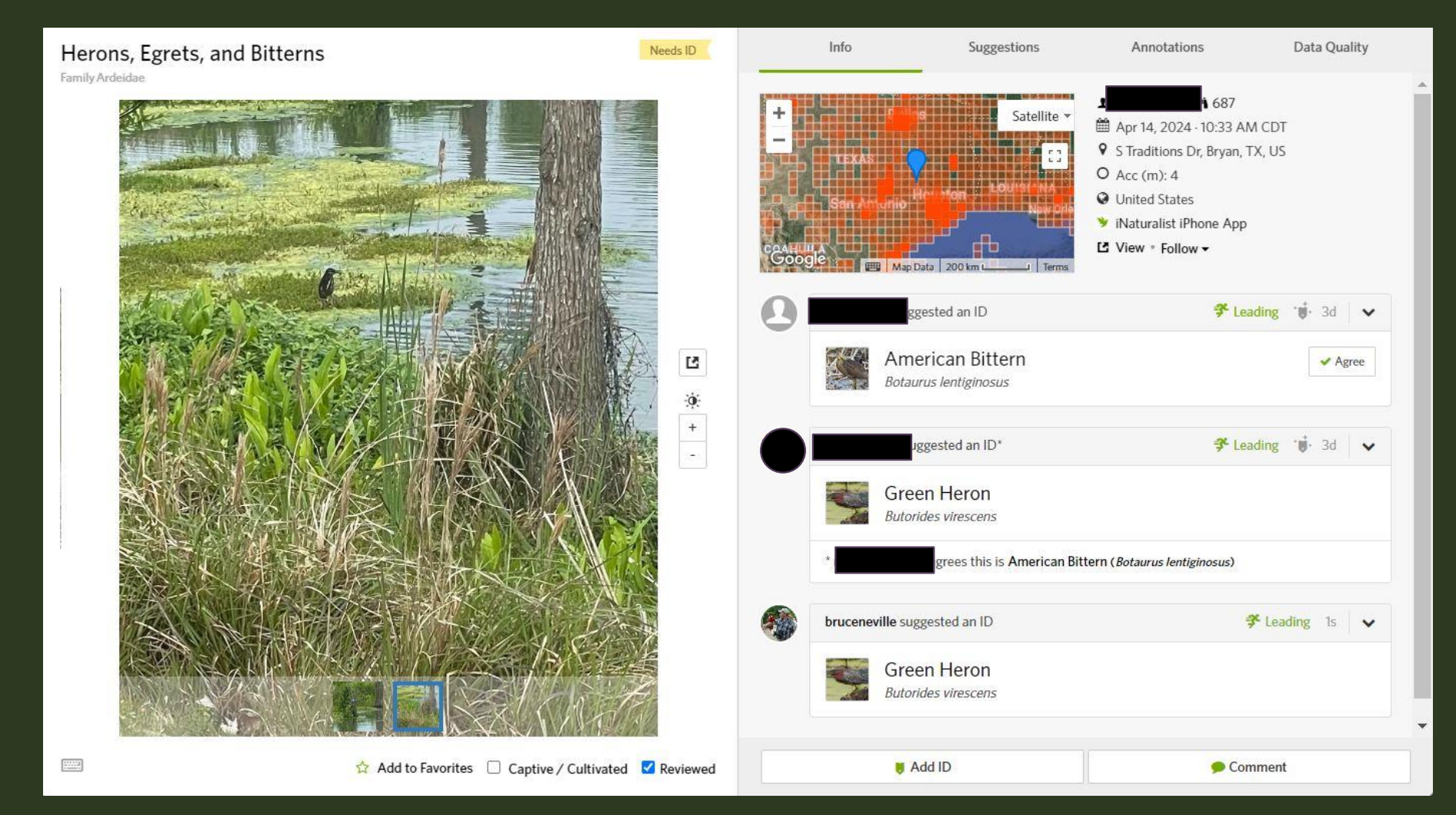

# G T W T A D O P T-A-LOOP PROJECT

#### **Area Sites**

- Lick Creek Park
- Anderson Arboretum
- Museum of Natural History
- Lake Bryan •
- Fort Boggy State Park

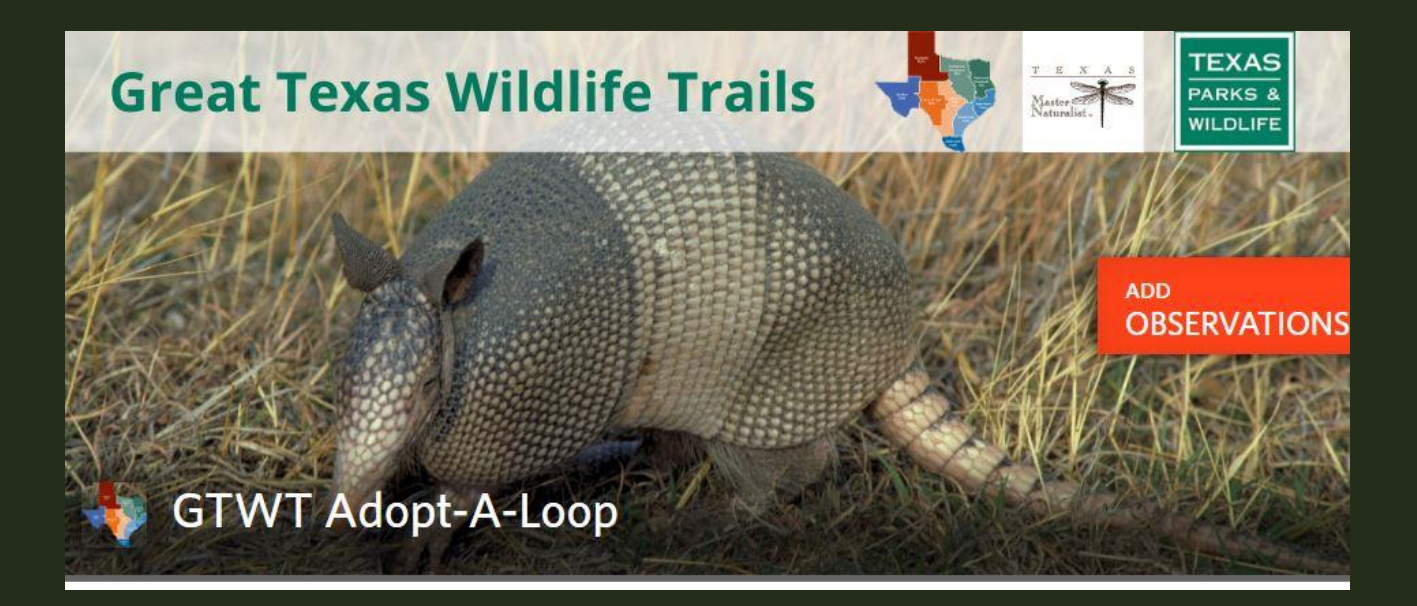

#### BEGINNER'S **GUIDE TO** *iNATURALIST*

https://docs.google.com/docum ent/d/1XcsucKNtL3f4rORQOMB4 FwyEACYqAcQN/edit

#### A Beginner's Guide to iNaturalist

**Bruce Neville** Texas Master Naturalist, Brazos Valley Chapter, Inc.

Contents: I. What is iNaturalist II. Getting Set Up with iNaturalist III. Making Observations IV. Updating and Enriching Your Own Observations V. Projects VI. Identifying VII. More About Adopt-a-Loop

# IMAGE CREDITS

- Other Ways To Document: Nine-banded Armadillo (track), scopic, College Station, cc-by-nc, https://www.inaturalist.org/observations/158482864. Eastern Copperhead (roadkill), wpence, Bryan, cc-by-nc, https://www.inaturalist.org/observations/114709538. Elm Finger Gall Mite (gall), Bruce Neville, College Station, cc-by-nc, https://www.inaturalist.org/observations/114513453. Chuck-will's-widow (call), Mark MdDermott, Texas A&M University, cc-by-nc, https://www.inaturalist.org/observations/158982855. Giant Floater (empty shell), Dwight Bohlmeyer, College Station, cc-by-nc, https://www.inaturalist.org/observations/158421701. Gray Fox (game cam), Laura Sare, College Station, cc-by-nc, https://www.inaturalist.org/observations/159418883. Smallmouth Buffalo, laineelston, Bryan, cc-by-nc, <https://www.inaturalist.org/observations/159050932>
- What NOT To Document: Giraffe, kerriemv, flickr, cc-by-nc-nd, https://live.staticflickr.com/202/500659946\_e5dacd14c2\_n.jpg. The Flowers of the Cactus, Istvan, flickr, cc-by-nc-nd, https://live.staticflickr.com/273/18607096312\_9d8c12afa4\_w.jpg. [puppies] 20130407\_schenki\_004, ssopach, flickr, cc-by-sa, https://live.staticflickr.com/8248/8631240054\_d94da325b6\_w.jpg. oreo cookie cow, devra, flickr, cc-by, https://live.staticflickr.com/6170/6182099328\_aa730f2339\_w.jpg.

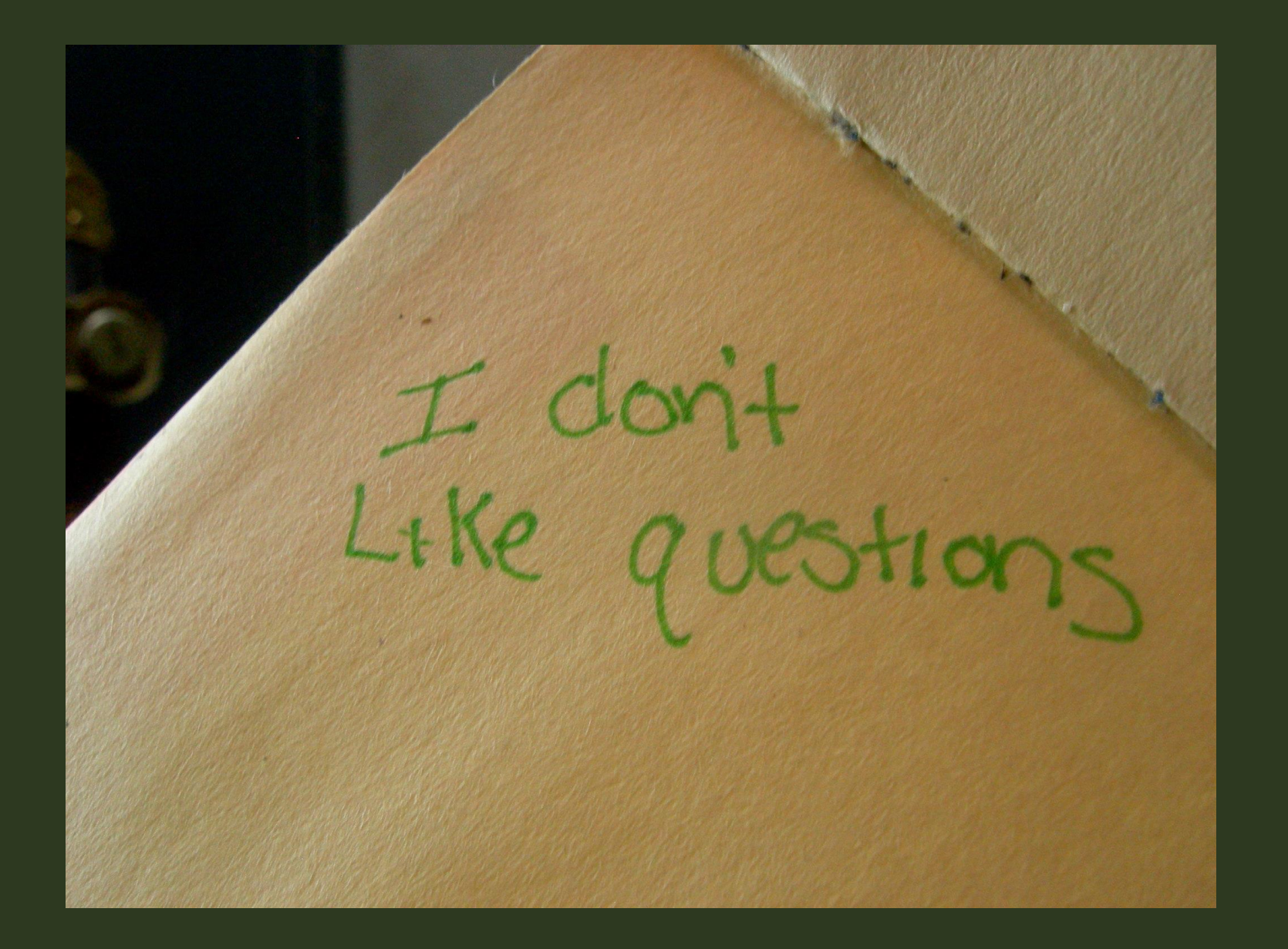

Image credit: Questions, Jenn Turner, Flickr, cc-by, https://live.staticflickr.com /3100/5826473968\_8ef0 a406b9\_m.jpg